# **CRR Overview**

**1.** 

# **CongestionRevenueRightsOverviewPresentation2014\_03\_25\_CB**

**T**

# *1.1 Congestion Revenue Rights (CRR)*

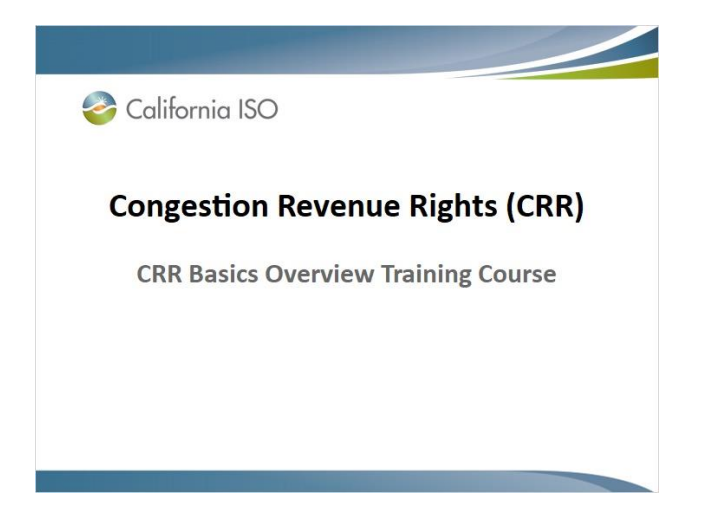

## *1.2 Introduction*

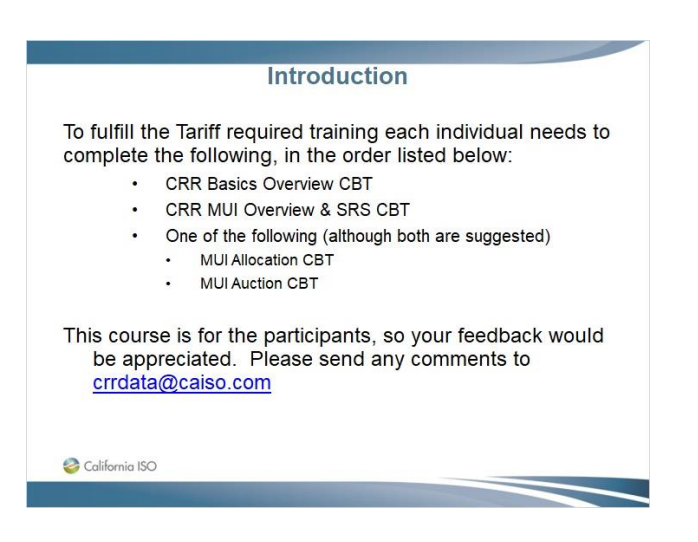

## *1.3 Goal of this Training Course*

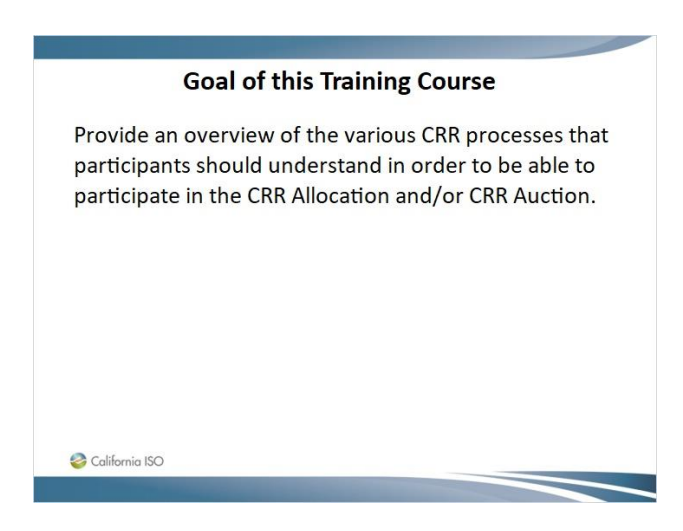

## *1.4 Training Course Agenda*

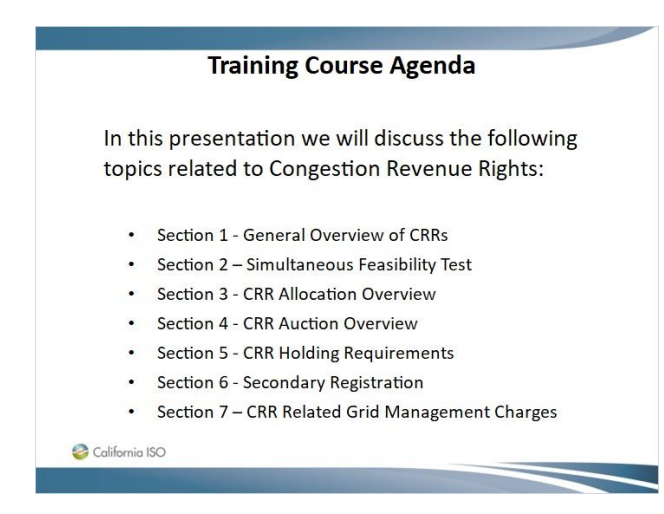

## *1.5 Section 1 – General Overview of CRRs Topics*

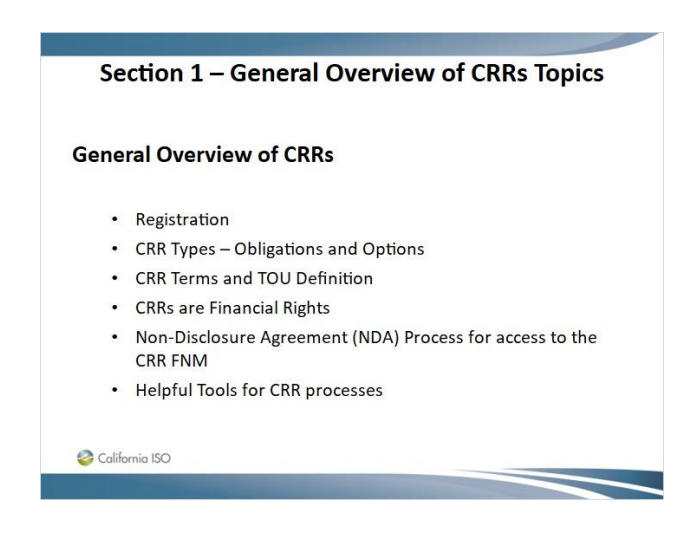

## *1.6 Registration Process*

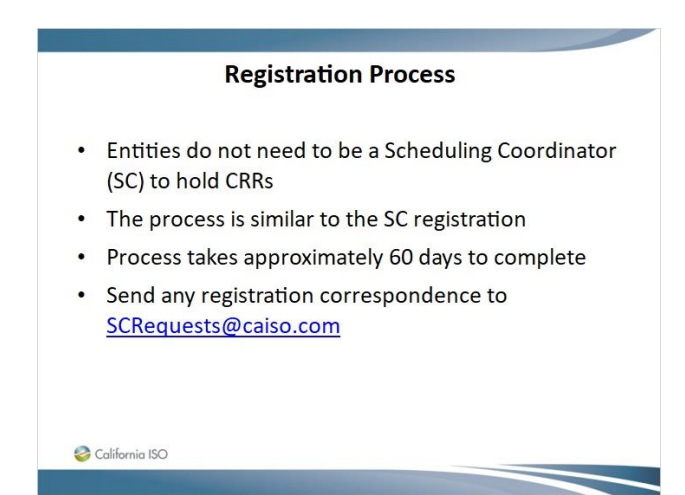

## *1.7 Registration Process (cont.)*

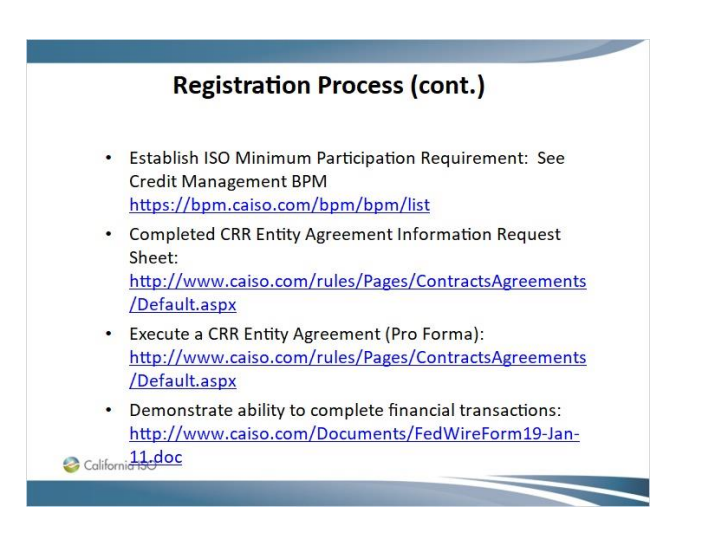

## *1.8 Registration Process (cont.)*

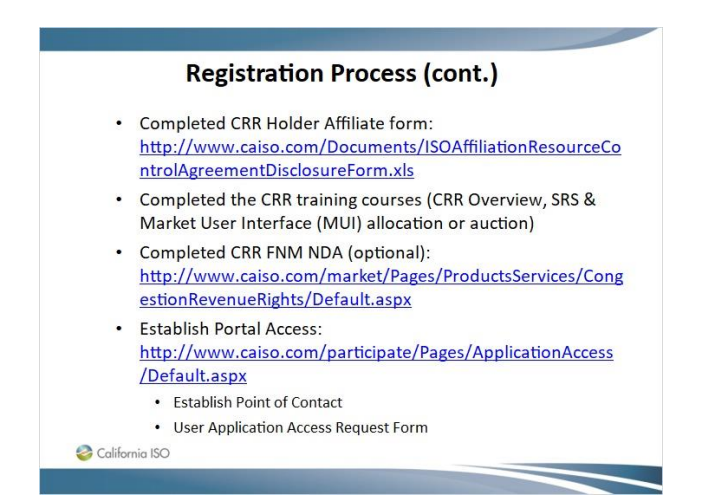

## *1.9 CRR Types*

#### **CRR Types**

#### **CRR Obligation**

• Entitles CRR Holder to a CRR Payment if Congestion is in the same direction of the CRR and requires a charge if Congestion is in the opposite direction of the CRR

#### **CRR** Option

- Entitles CRR Holder to a CRR Payment if Congestion is in the same direction as the CRR, but requires no payment if Congestion is in the opposite direction of the CRR
- Currently CRR Options are only available to Project Sponsors of a Merchant Transmission Facility that do not elect some form of regulatory cost recovery

#### *1.10 CRR Terms*

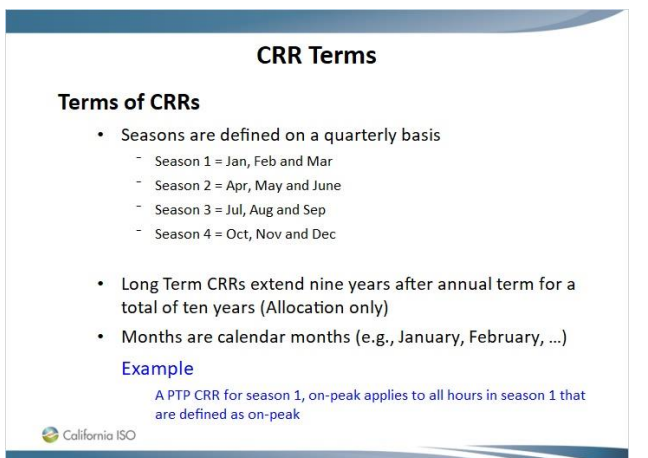

## *1.11 CRR Time of Use*

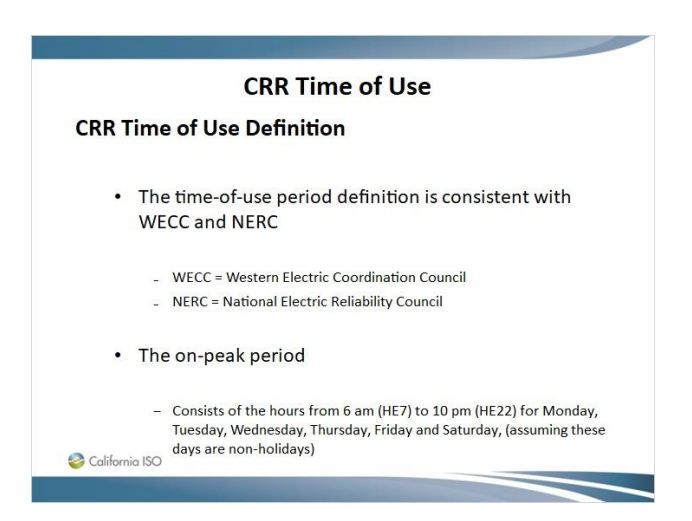

## *1.12 CRR Time of Use*

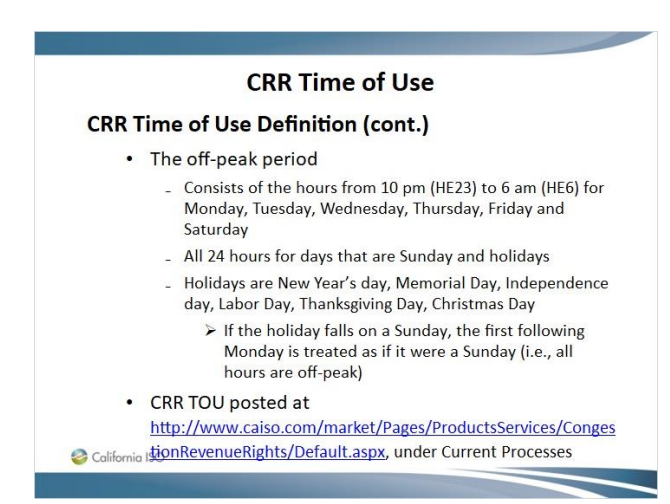

#### *1.13 CRRs are Financial Rights*

#### **CRRs are Financial Rights**

- A Market Participant does not need a CRR to Bid Energy into the Day-Ahead Market (DAM)
- If a Market Participant has a CRR and Bids in Energy, the Energy Bid does not need to be consistent with the CRR in terms of CRR Sink or CRR Source locations or MW quantities
- On the flip-side, a Market Participant does not need to Bid in Energy to hold a CRR
- The CRR only settles on the Marginal Cost of Congestion (MCC) of the Day-Ahead Locational Marginal Pricing (LMP) for each respective hour, adjusted for any shortfall between what is collected in the DAM and what is to be paid out to **CRR** holders, by constraint.
- 

#### *1.14 Non-Disclosure Agreement (NDA) Process for access to the CRR FNM*

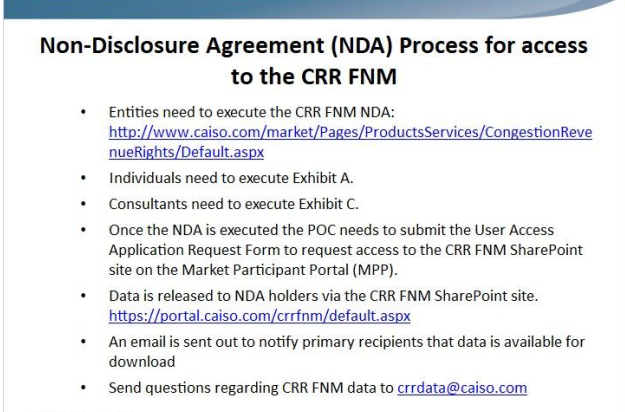

California ISO

## *1.15 Helpful Tools for CRR processes*

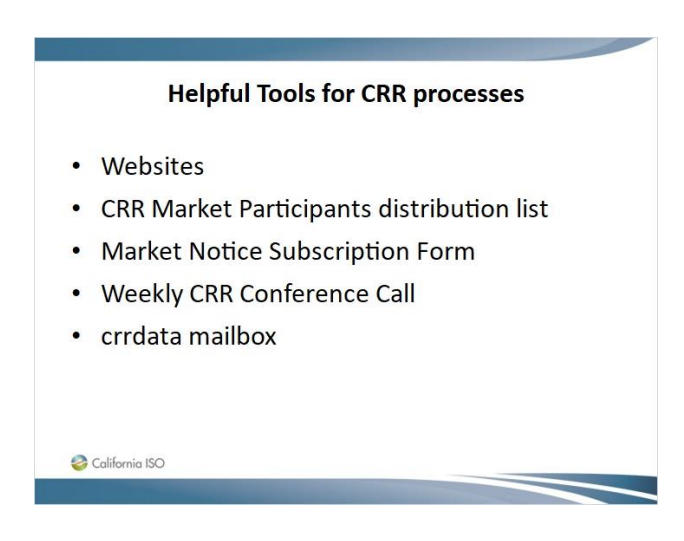

### *1.16 Websites*

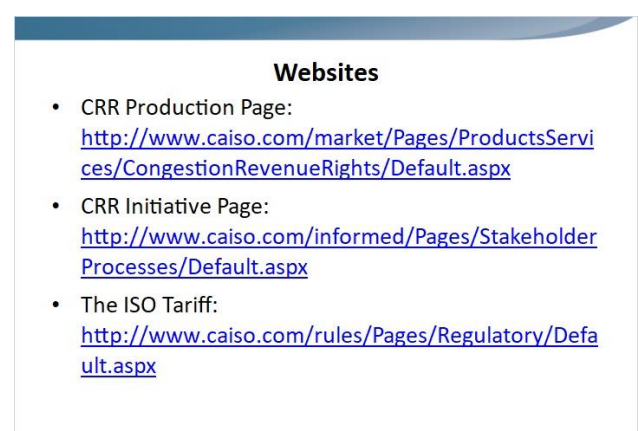

California ISO

#### *1.17 Websites*

#### **Websites**

- Business Practice Manual (BPM) Library: https://bpm.caiso.com/bpm/bpm/list
	- BPM for Candidate CRR Holder Registration
	- BPM for Congestion Revenue Rights
	- BPM for Credit Management
- Market Report: http://www.caiso.com/market/Pages/ReportsBulleti ns/Default.aspx
- OASIS (CRR Public Market Results & Clearing Prices): http://oasis.caiso.com/mrtu-oasis/  $\circ$

#### *1.18 CRR Market Participants distribution list*

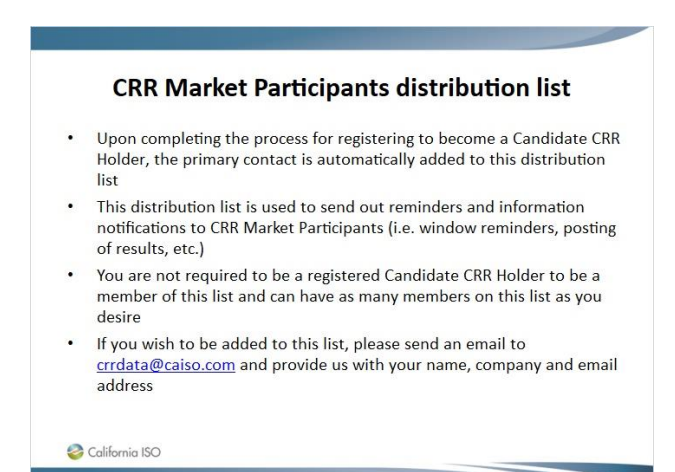

### *1.19 Market Notice Subscription Form*

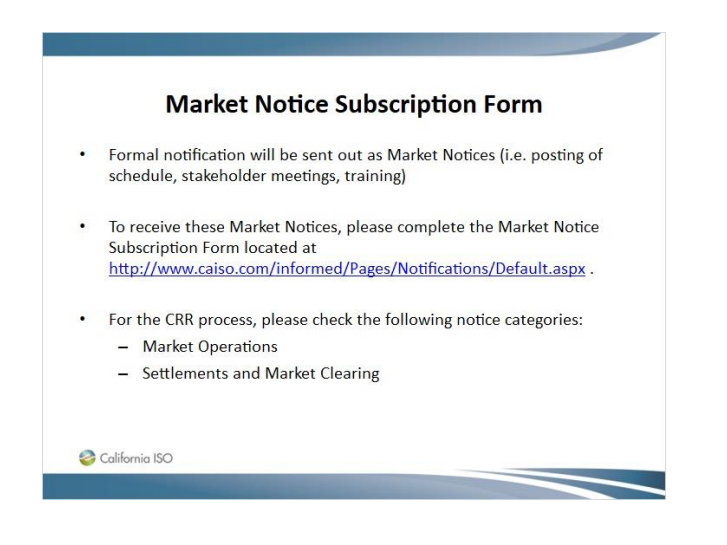

## *1.20 Weekly CRR Conference Call*

#### **Bi-Weekly CRR Conference Call**

The California ISO hosts a bi-weekly conference call on Wednesdays. This is an opportunity for Candidate CRR Holders to ask general questions regarding the CRR process. Please check the CAISO calendar on caiso.com for dates and call-in information.

California ISO

## *1.21 crrdata mailbox*

#### crrdata mailbox

- Please send technical and proprietary questions / issues related to the CRR process to crrdata@caiso.com
- This mailbox is monitored by the CRR Team

California ISO

# *1.22 Section 1 - QUESTIONS ?*

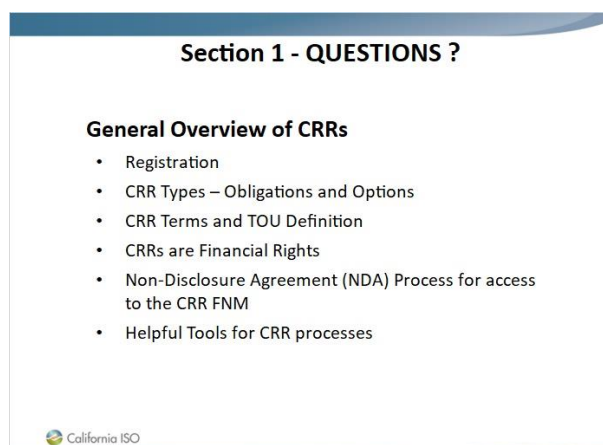

## *1.23 Section 2 – Simultaneous Feasibility Test*

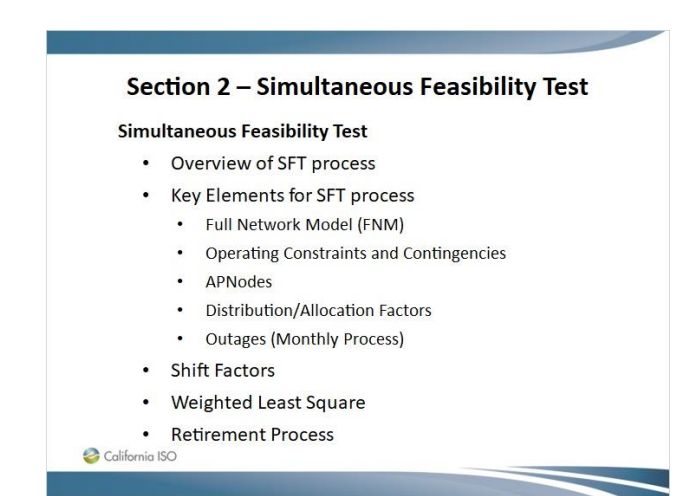

## *1.24 Simultaneous Feasibility Test*

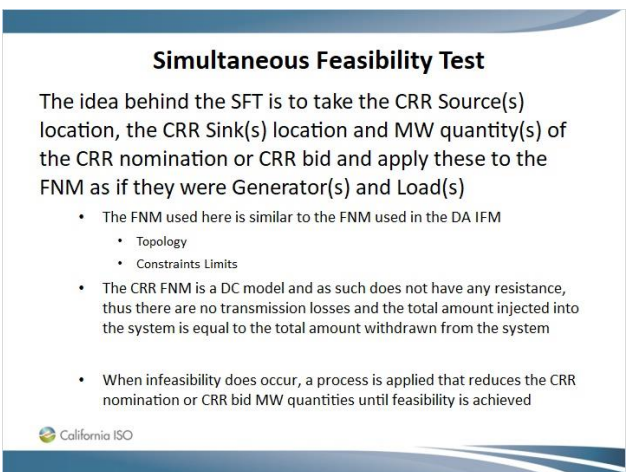

#### *1.25 Simultaneous Feasibility Test*

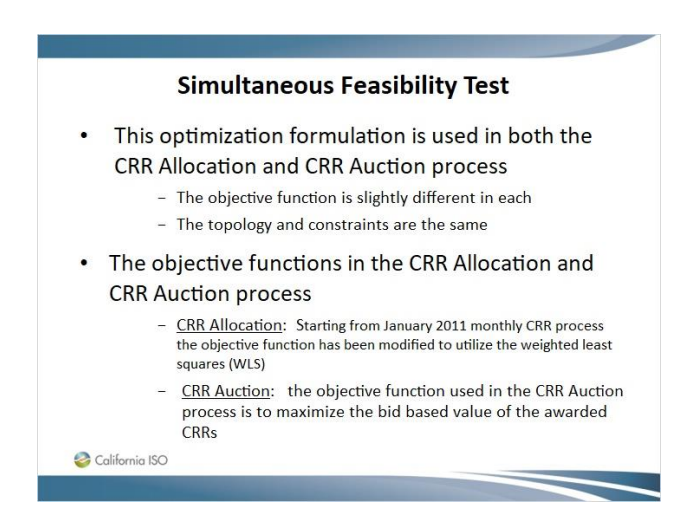

### *1.26 Simultaneous Feasibility Test - Allocation*

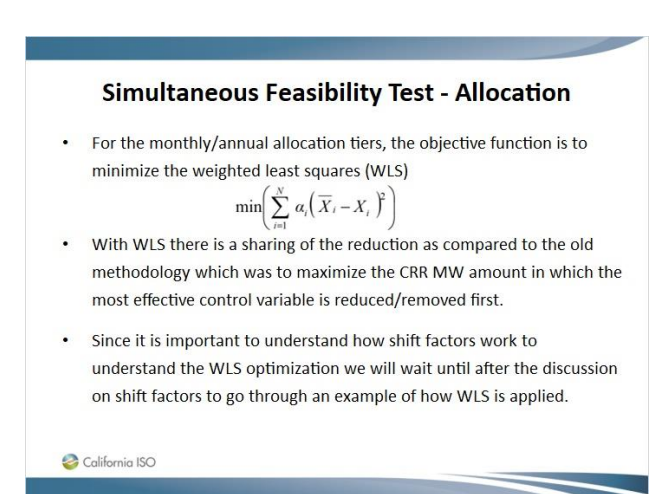

#### *1.27 Simultaneous Feasibility Test - Auction*

## **Simultaneous Feasibility Test - Auction** • For the monthly/annual auction process, the objective function is to maximize the bid value of the awarded CRRs

- With the allocation process, participants only request  $\bullet$ MW amounts for the CRR source/sink pairs being nominated while for the auction participants also provide a bid curve.
- A simple example of how the auction optimization works is provided after the example on WLS later in this presentation

California ISO

## *1.28 Simultaneous Feasibility Test*

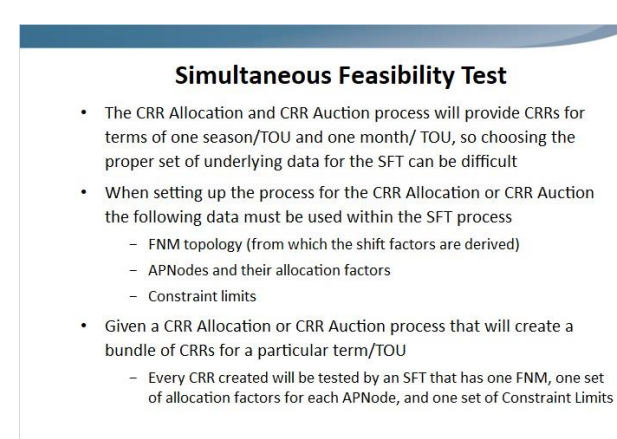

California ISO

#### *1.29 Simultaneous Feasibility Test*

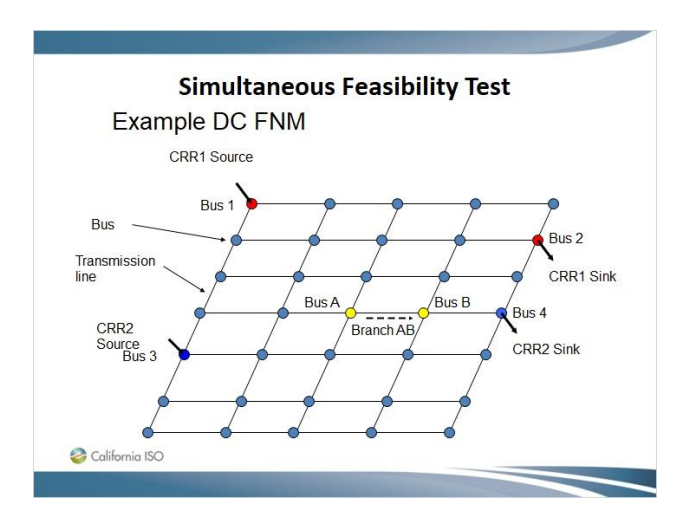

## *1.30 Simultaneous Feasibility Test – Full Network Model*

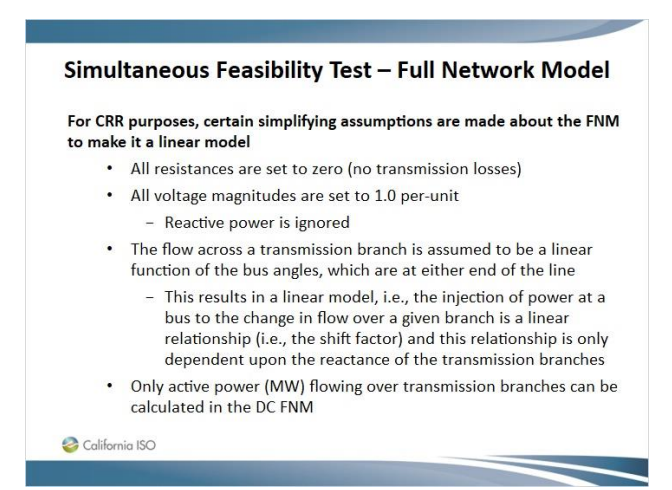

#### *1.31 Simultaneous Feasibility Test – Full Network Model*

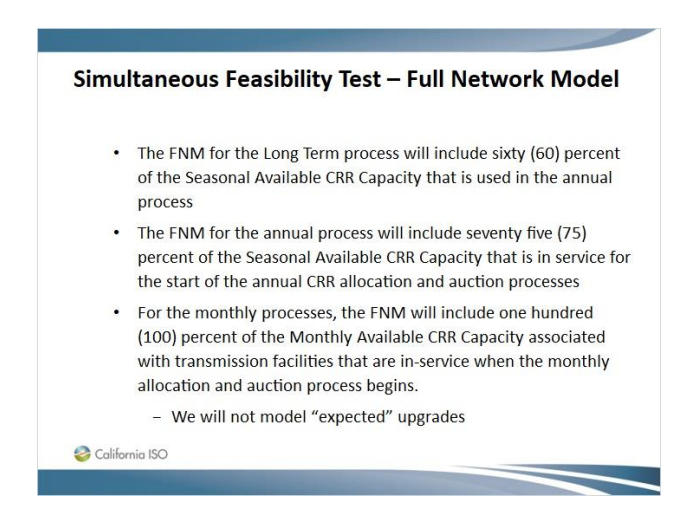

## *1.32 Simultaneous Feasibility Test - Constraints*

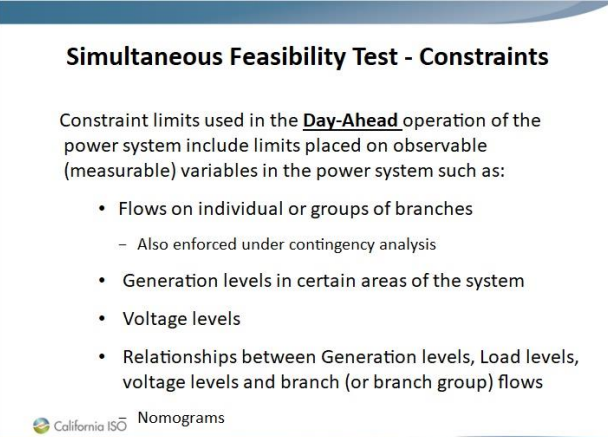

Published by Articulate® Storyline www.articulate.com

### *1.33 Simultaneous Feasibility Test - Constraints*

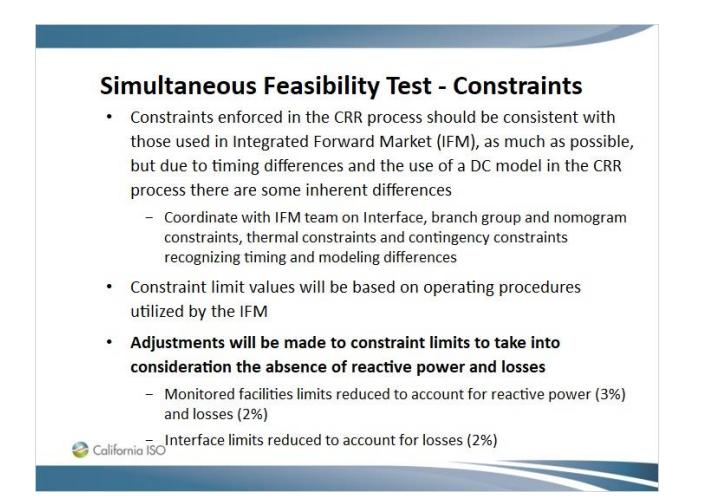

### *1.34 Simultaneous Feasibility Test - Constraints*

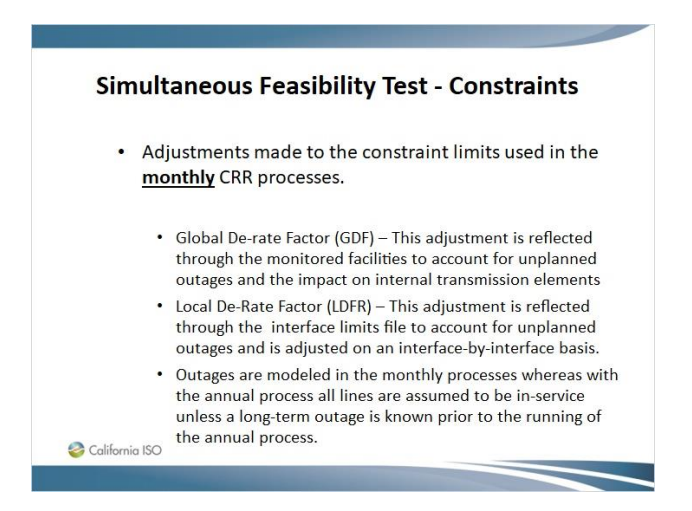

### *1.35 Simultaneous Feasibility Test - APNodes*

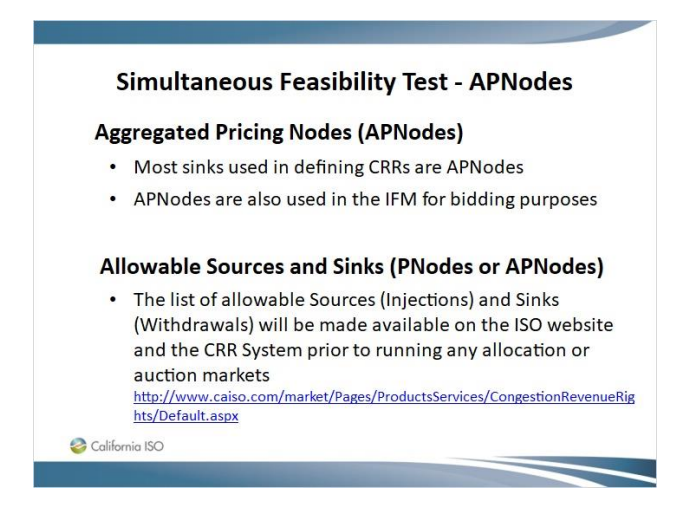

### *1.36 Simultaneous Feasibility Test - APNodes*

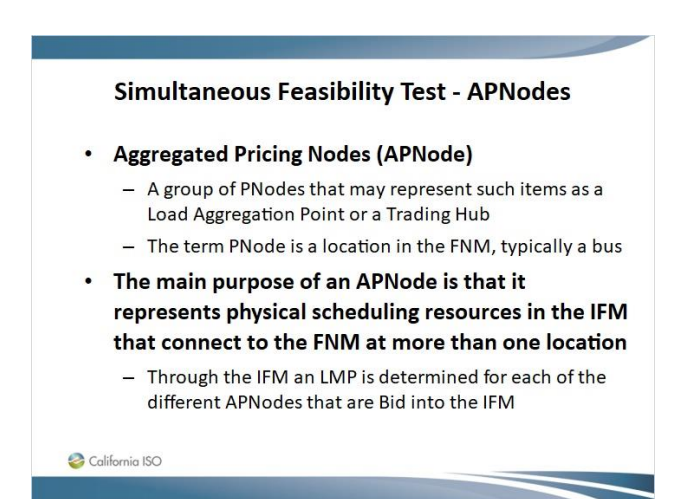

## *1.37 Simultaneous Feasibility Test - APNodes*

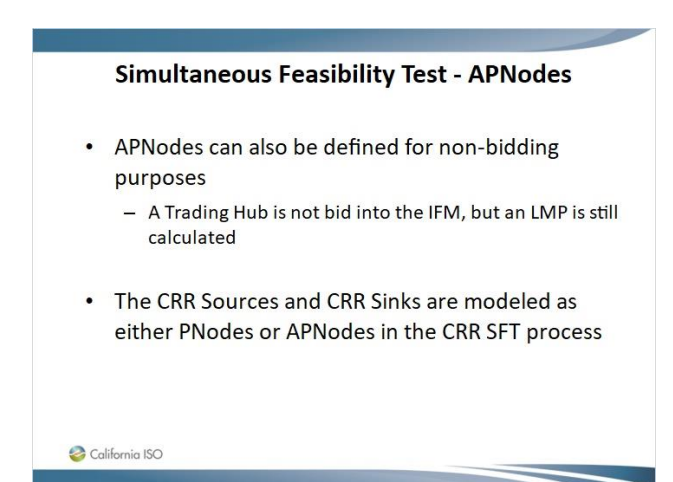

### *1.38 Simultaneous Feasibility Test - APNodes*

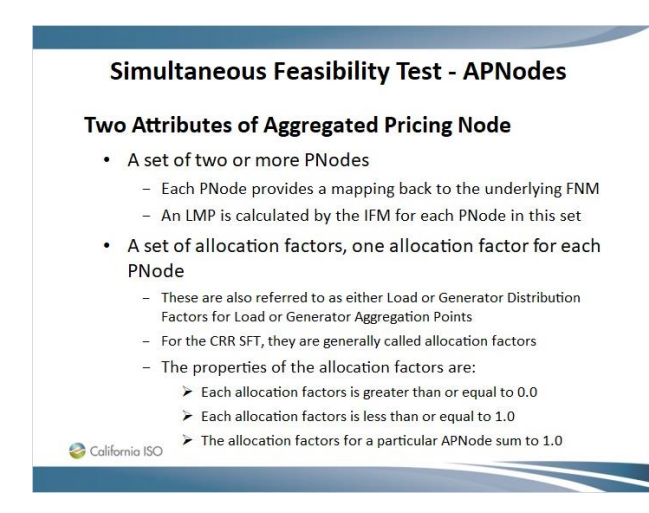

#### *1.39 Simultaneous Feasibility Test - APNodes*

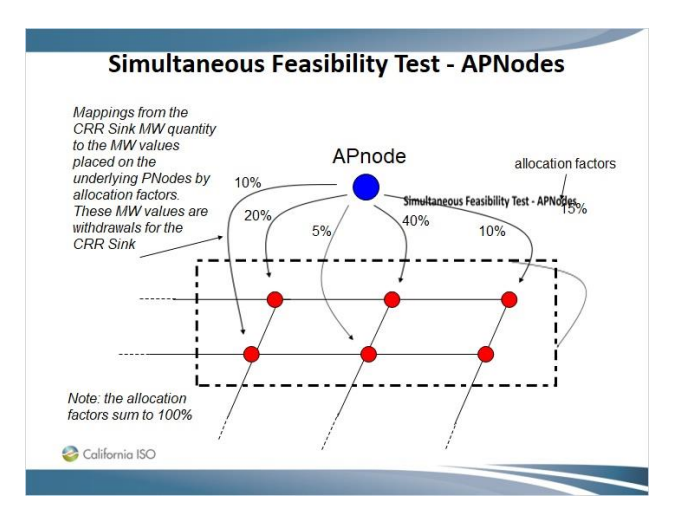

*1.40 Simultaneous Feasibility Test - APNodes*

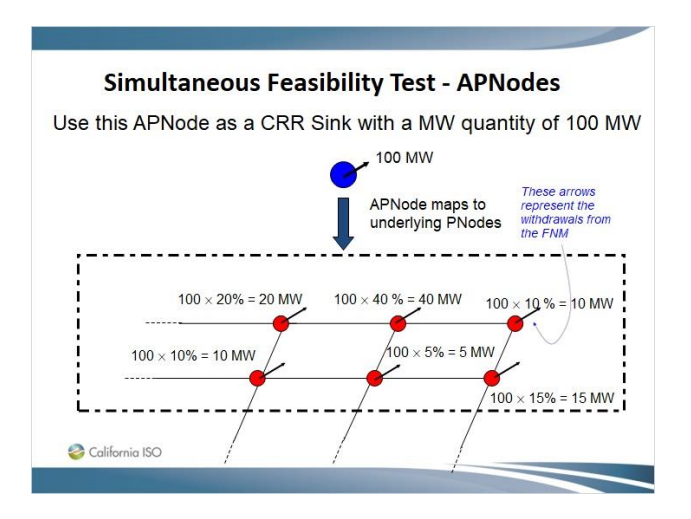

#### *1.41 Simultaneous Feasibility Test*

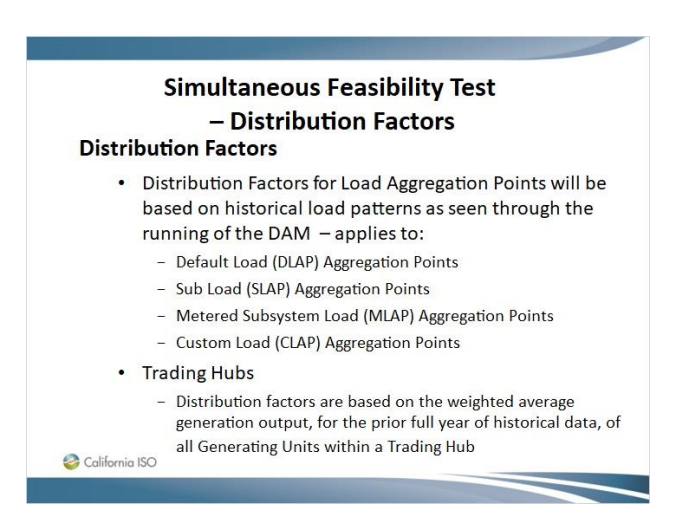

## *1.42 Simultaneous Feasibility Test – Trading Hub*

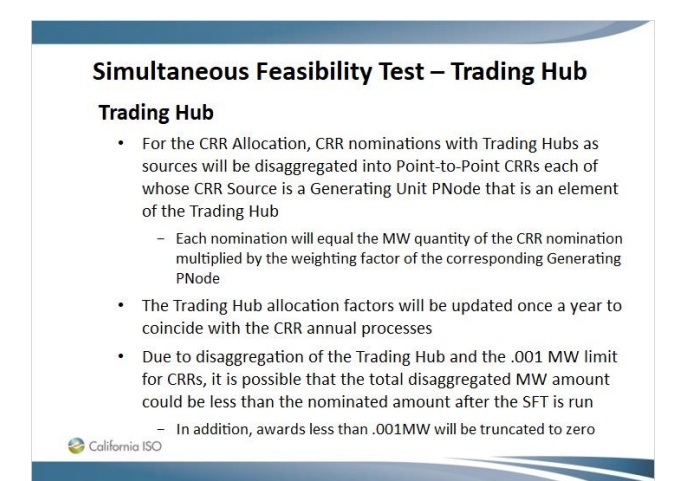

### *1.43 Simultaneous Feasibility Test – Trading Hub*

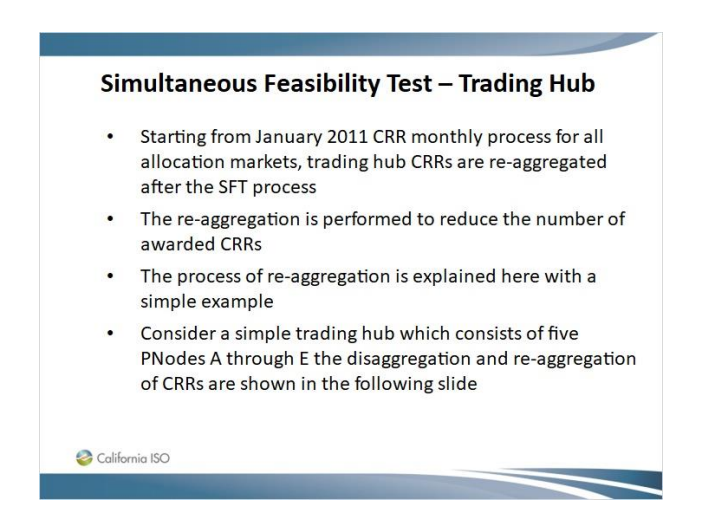

## *1.44 Simultaneous Feasibility Test – Trading Hub*

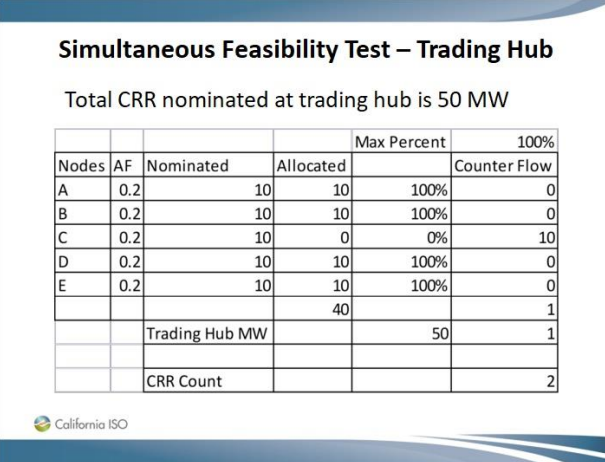

### *1.45 Simultaneous Feasibility Test - Outages*

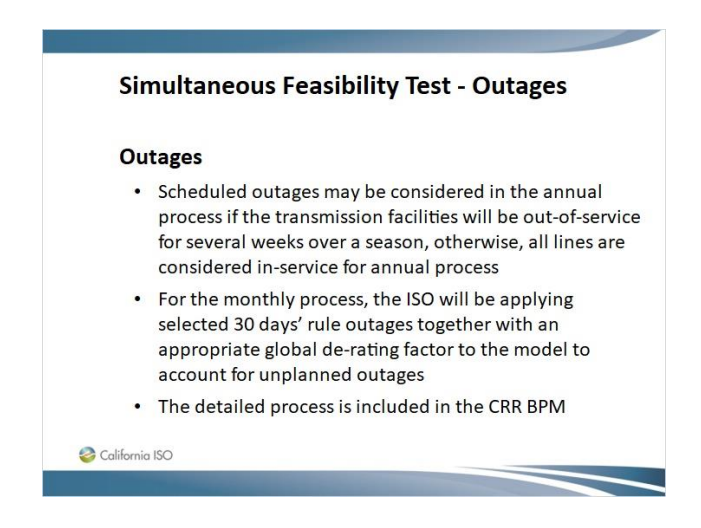

## *1.46 Simultaneous Feasibility Test – Shift Factors*

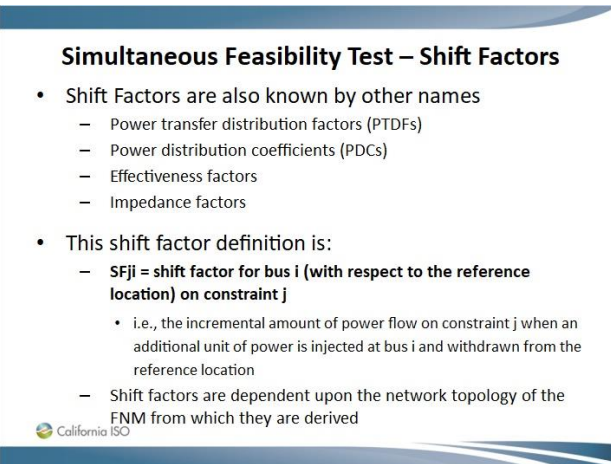

#### *1.47 Simultaneous Feasibility Test – Shift Factor*

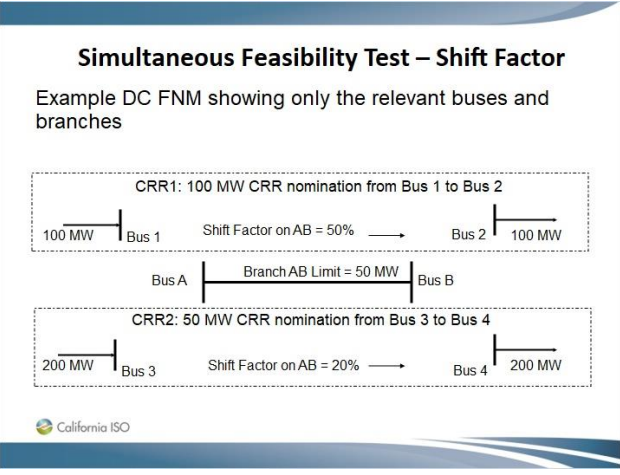

# *1.48 Simultaneous Feasibility Test –Shift Factor*

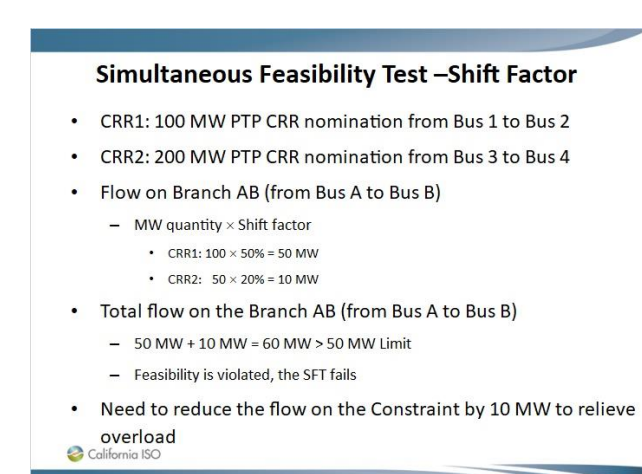

#### *1.49 Simultaneous Feasibility Test –Shift Factor*

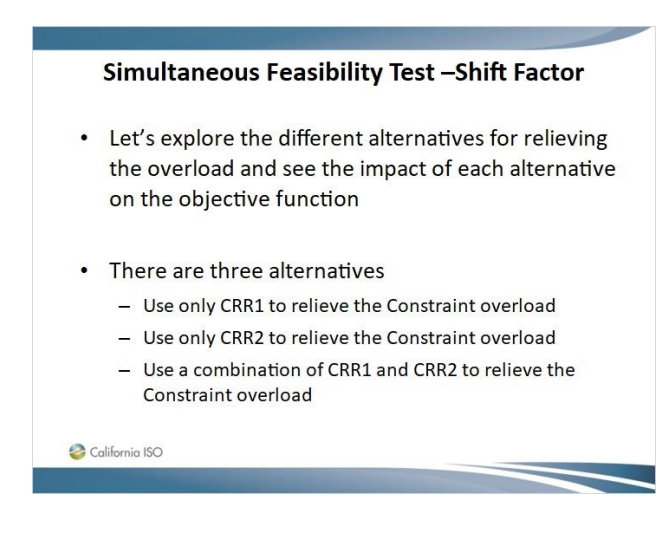

# *1.50 Simultaneous Feasibility Test – Shift Factor*

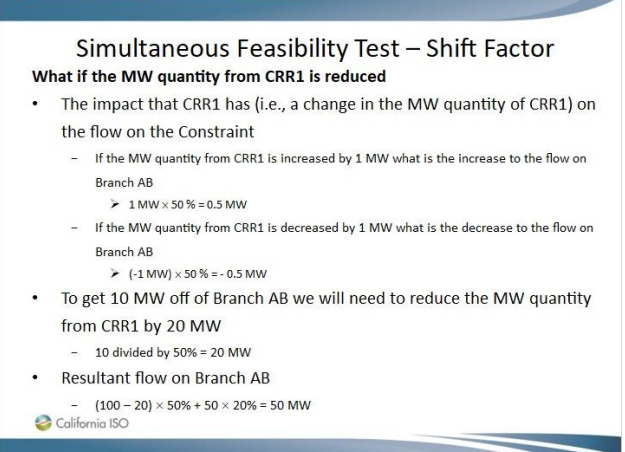

## *1.51 Simultaneous Feasibility Test – Shift Factor*

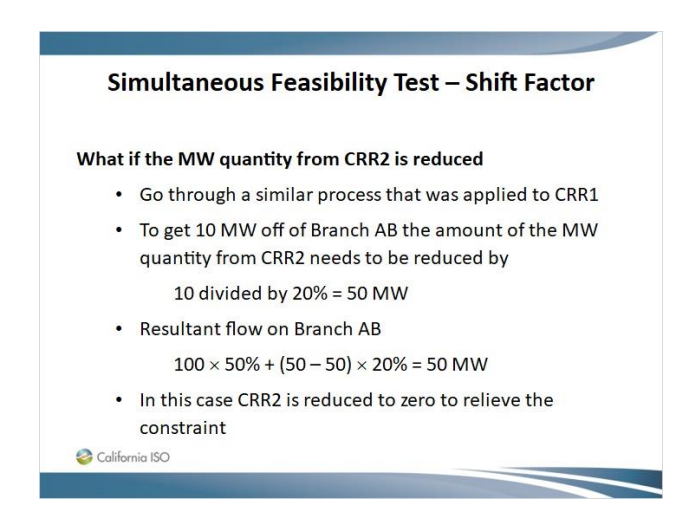

### *1.52 Simultaneous Feasibility Test – Shift Factor*

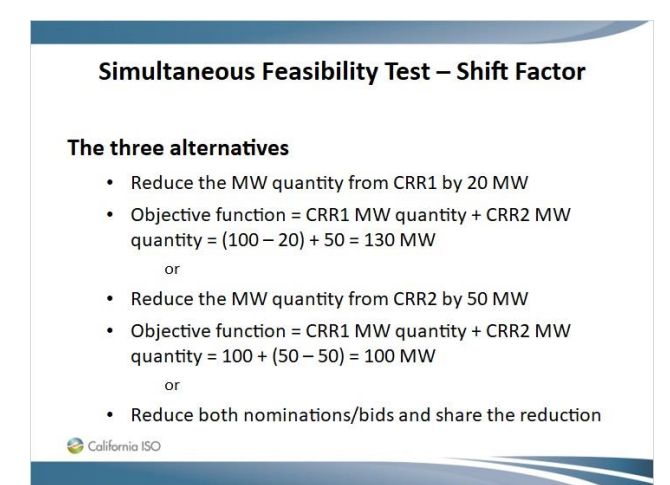

#### *1.53 Simultaneous Feasibility Test – Shift Factor*

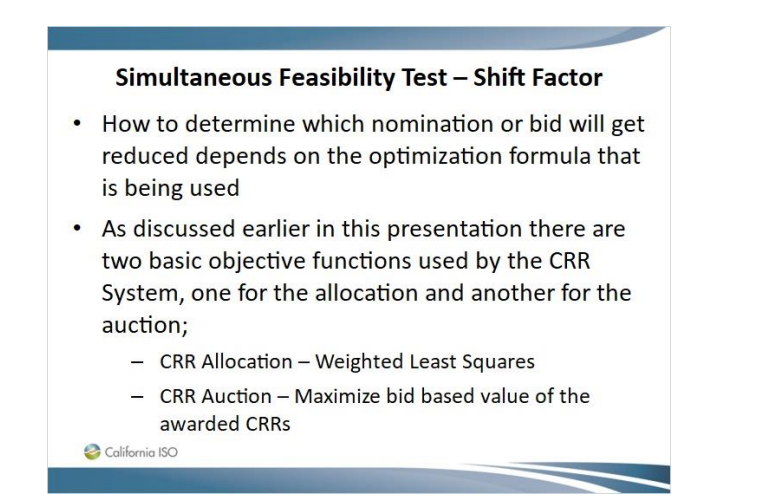

## *1.54 Simultaneous Feasibility Test – Weighed Least Square*

Simultaneous Feasibility Test - Weighed Least Square • The WLS formula for deriving the reduction of a nomination is noted below  $\overline{X}_i$  denote nominated MW for CRR i  $SF_{i,k}$  be shift factor of CRR i wrt constraint k  $\Delta V_{k,i}$  Reduction in each nomination be  $\Delta V$  Total overload  $\Delta V_{k,i}$  reduction in flow becuase of CRR i  $\Delta V_{k,i} = R_{i,k} \cdot \Delta V$  $R_{i,k} = \frac{\overline{X}_{i} \cdot SF_{i,k}^{2}}{\sum_{i=1}^{N} (\overline{X}_{i} \cdot SF_{i,k}^{2})}$ , where  $\sum_{i=1}^{N} R_{i,k} = 1$ California ISO

### *1.55 Simultaneous Feasibility Test – Weighed Least Square*

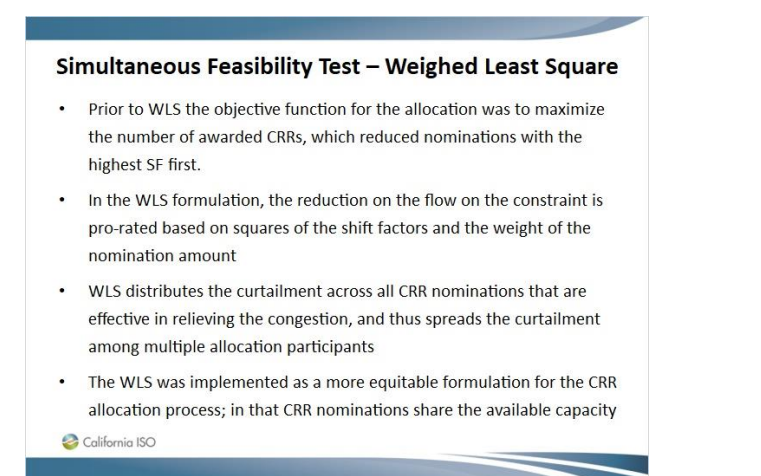

#### *1.56 Simultaneous Feasibility Test – WLS Example*

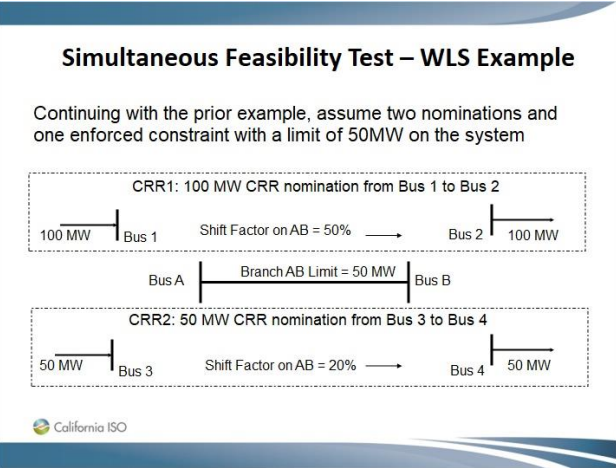

### *1.57 Simultaneous Feasibility Test - Allocation*

#### **Simultaneous Feasibility Test - Allocation**

- . Since CRR1 has a SF of 0.5 and CRR2 has a SF of 0.2 on the constraint, these combined nominations create an overload of 10MW ((50 - $(100*0.5) - (50*0.2))$ .
- If the objective function were still based on maximizing awarded MWs then CRR1, since it is most effective in relieving the constraint, would be reduced by 20MW to achieve feasibility ( $0.5*20 = 10$ ).
- With WLS the first step is to calculate the sharing of the 10MW overload between the two nominations by taking each of the nominated amounts times the square of the respective SF and divide by the sum of all nominations times the respective square of the SF
- For CRR1 the result is  $100*0.5^2 / 100*0.5^2 + 50*0.2^2$ , which equals  $25/25+2 = 25/27 = .9259$

California ISO

#### *1.58 Simultaneous Feasibility Test - Allocation*

#### **Simultaneous Feasibility Test - Allocation**

- For CRR2 the result is  $50*0.2^2 / 100*0.5^2 + 50*0.2^2$ , which equals  $2/25+2 = 2/27 = .0741$
- CRR1 share of reduction is 10\*.9259 = 9.259MW
- CRR2 share of reduction is 10\*.0741 = 0.741MW
- The above values are the amounts before taking into consideration the effectiveness (SF) of each nomination on the constraint, therefore the last step is to adjust the reduction for each nomination's SF. In other words, what do I need to adjust the nomination amount by in order to get the required reduction and relieve the constraint.

California ISO

#### *1.59 Simultaneous Feasibility Test - Allocation*

#### **Simultaneous Feasibility Test - Allocation**

- CRR1 adjustment is  $(1/0.5) * 9.259 = 18.518$
- CRR2 adjustment is (1/0.2) \* 0.741 = 3.705  $\bullet$
- CRR1 award is 100 18.518 = 81.482  $\bullet$
- CRR2 award is  $50 3.705 = 46.295$
- Constraint limit of 50MW is now met, which is equal to the awarded amounts for the two new CRRs times the respective shift factor of each CRR.
- CRR1 flow contribution =  $40.741$  (81.482\*0.5)
- CRR2 flow contribution =  $9.259(46.295*0.2)$
- Total flow contribution =  $40.741 + 9.259 = 50MW$  $\dot{\mathbf{z}}$

#### *1.60 Simultaneous Feasibility Test - Allocation*

#### **Simultaneous Feasibility Test - Allocation** • Notice that the WLS objective function results in a sharing of the reduction, but consideration is given to the effectiveness (shift factor) of the nomination on relieving the constraint as well as the nomination amount. • CRR1 with the higher shift factor took a larger share of the reduction, even though its nomination amount was twice that of CRR2. The reduction for CRR1 was 18.518% of the nomination while for CRR2 the reduction was 7.41% of the nomination amount.

California ISO

#### *1.61 Simultaneous Feasibility Test - Auction*

#### **Simultaneous Feasibility Test - Auction**

- To provide a simple example of how the auction optimization would  $\bullet$ work let's assume the same set up as described in the allocation example with the addition of the two bid curves shown below in the format (MW, \$):
	- $-$  CRR1 (0,40), (100,40)
	- $-$  CRR2 (0,50), (50,50)
- As noted in the previous allocation example there is only 50MW of capacity available (assuming no counter-flow positions) on the identified constraint.
- Also from the previous example we know that these two bids contribute to 60MW of flows across the constraint, based on the respective shift factors, so the CRR System needs to determine which bids are awarded and at what levels.  $\mathbf{Q}_C$

### *1.62 Simultaneous Feasibility Test - Auction*

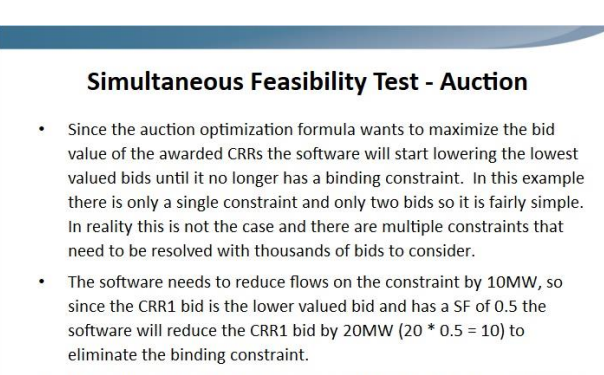

The results will be that CRR2 is awarded the full 50MW bid, with CRR1 being awarded 80MW. The clearing price would be the marginal bid Which is \$40.

#### *1.63 Retirement Process*

#### **Retirement Process** • Driven by IFM change - Generator Retirement - Model Change • Impacts to CRR - Existing CRRs which have source/sink located at the retired PNodes/APNodes will be mapped to the closest electrically connected CRR biddable location - Retirement notices will be sent to CRR Market Participants - An updated list of CRR Source and Sink APNodes will be posted at http://www.caiso.com/market/Pages/ProductsServices/CongestionR evenueRights/Default.aspx - An updated CRR APNode Name Change Mapping file will be posted at http://www.caiso.com/market/Pages/ProductsServices/CongestionR CalifornievenueRights/Default.aspx

### *1.64 Retirement Process*

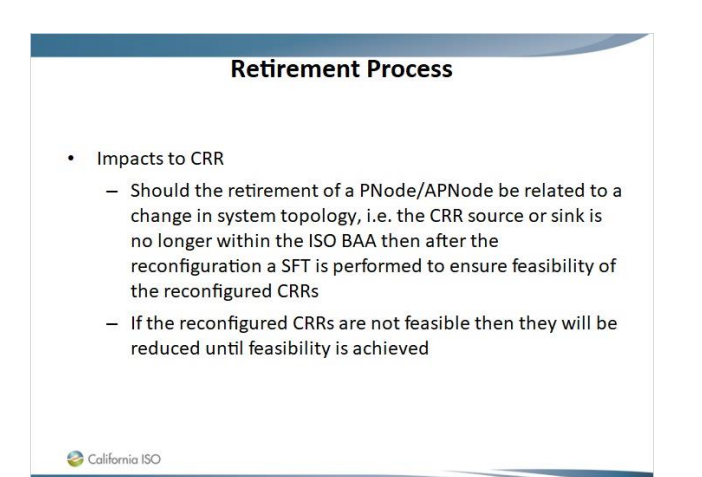

### *1.65 Section 2 – QUESTIONS ?*

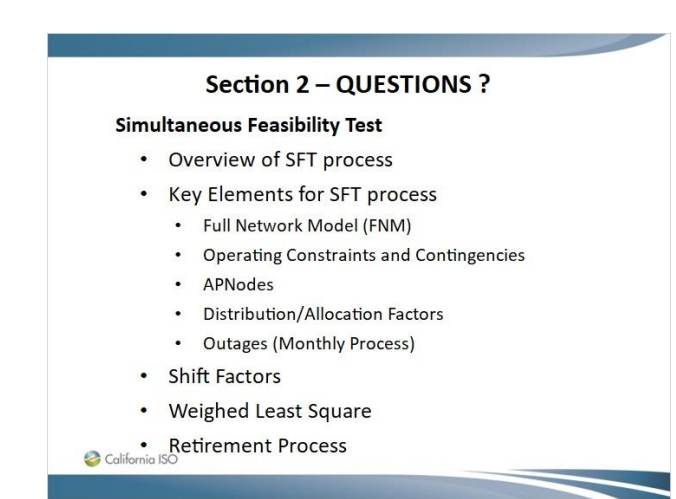

#### *1.66 Section 3 – CRR Allocation Overview Topics*

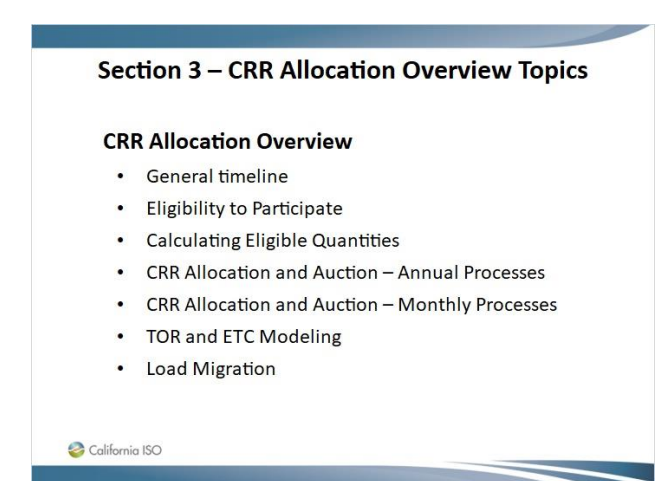

# *1.67 CRR Allocation and Auction – General Timeline*

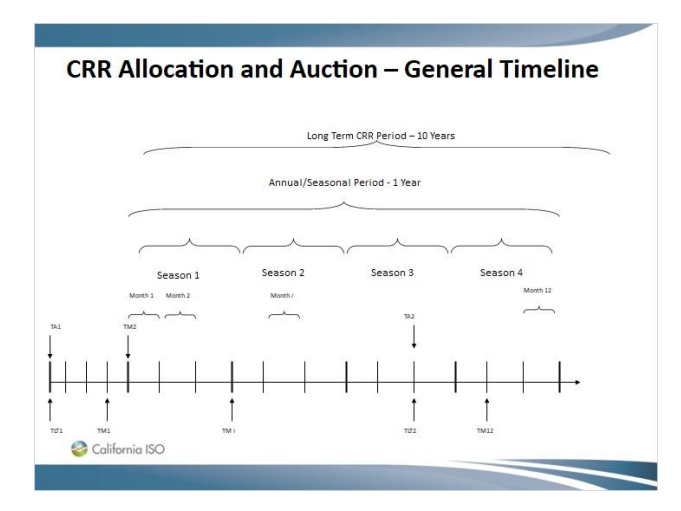

# *1.68 CRR Allocation and Auction – Annual Timeline*

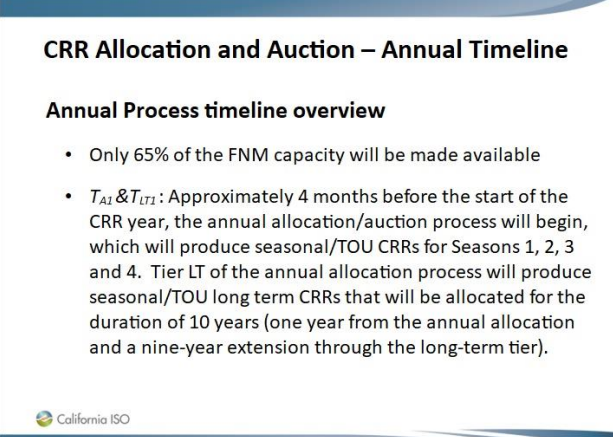

### *1.69 CRR Allocation and Auction – Annual Timeline (cont.)*

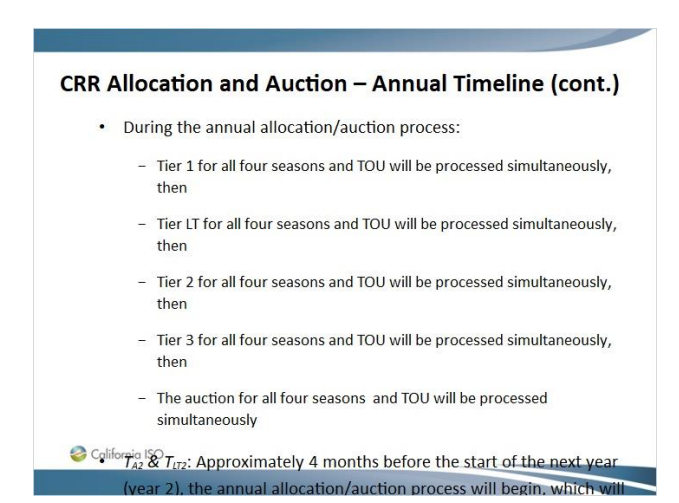

## *1.70 CRR Allocation and Auction – Annual Timeline (cont.)*

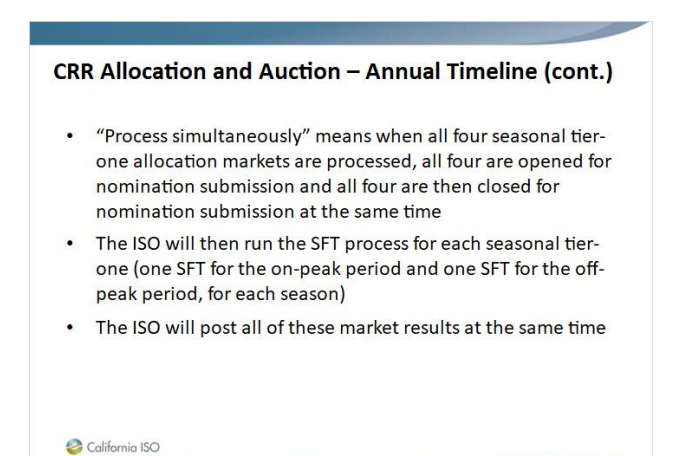

Published by Articulate® Storyline www.articulate.com

### *1.71 Eligible Allocation Participants*

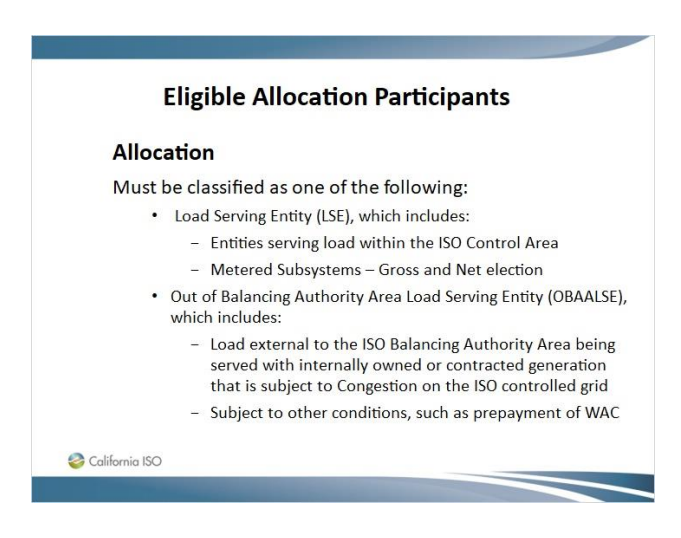

# *1.72 Eligible Allocation Participants (cont.)*

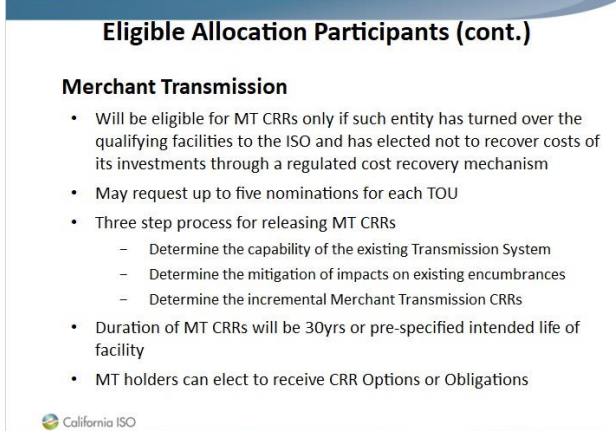
#### *1.73 Calculating Eligible Quantities*

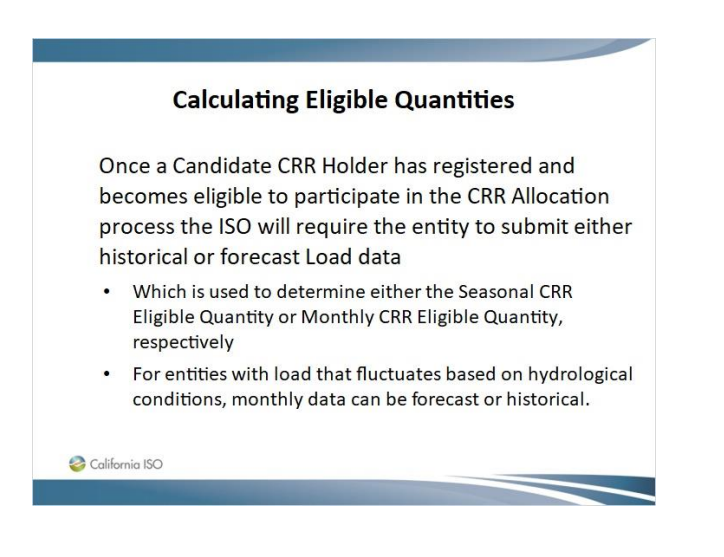

### *1.74 Calculating Eligible Quantities (cont'd.)*

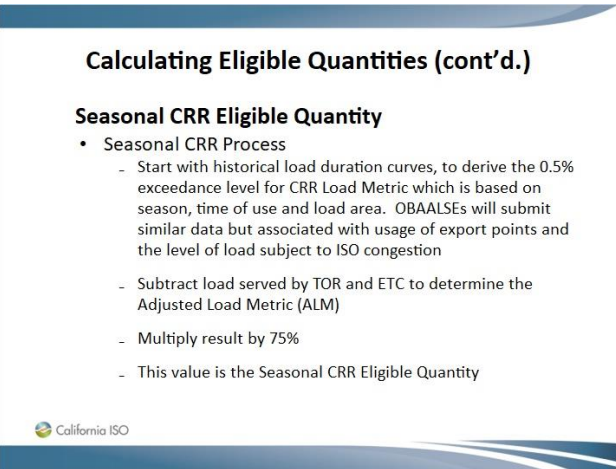

### *1.75 Calculating Eligible Quantities (cont'd.)*

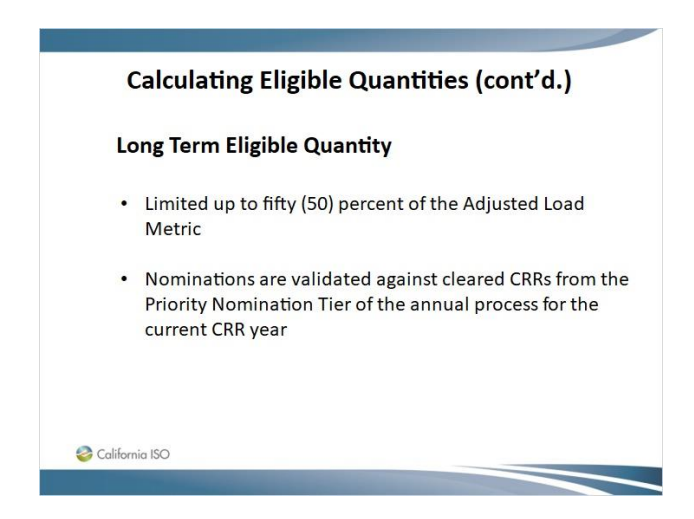

# *1.76 Calculating Eligible Quantities (cont'd.)*

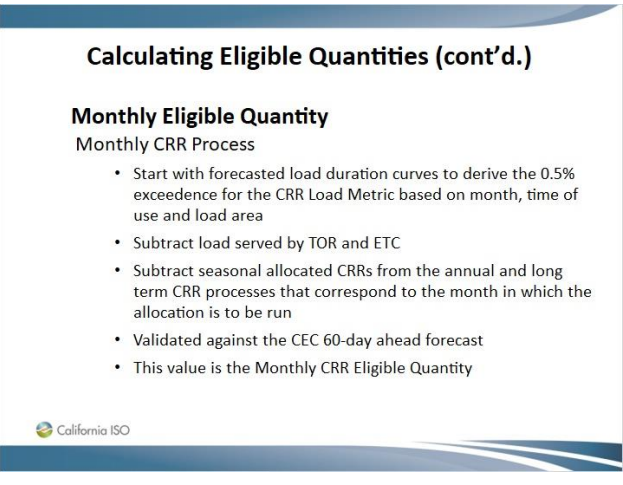

### *1.77 Calculating Eligible Quantities – (cont'd.)*

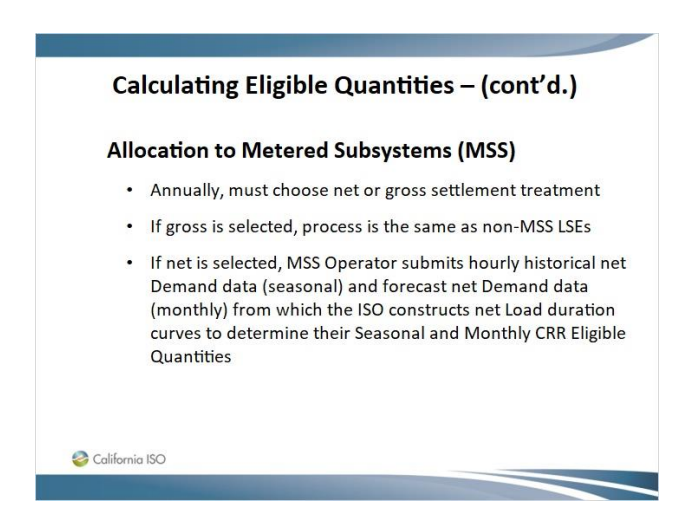

### *1.78 Calculating Eligible Quantities – (cont'd.)*

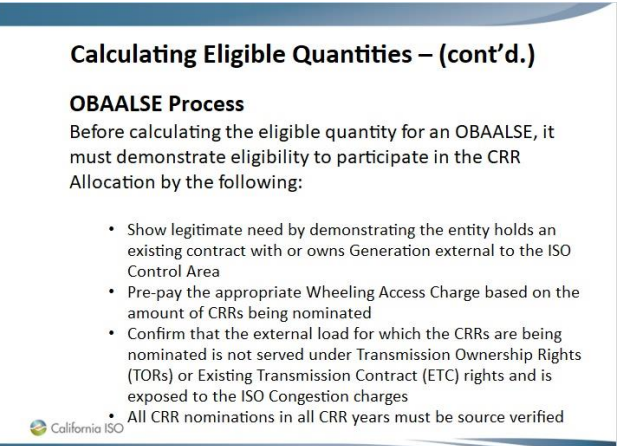

# *1.79 Calculating Eligible Quantities (cont'd.)*

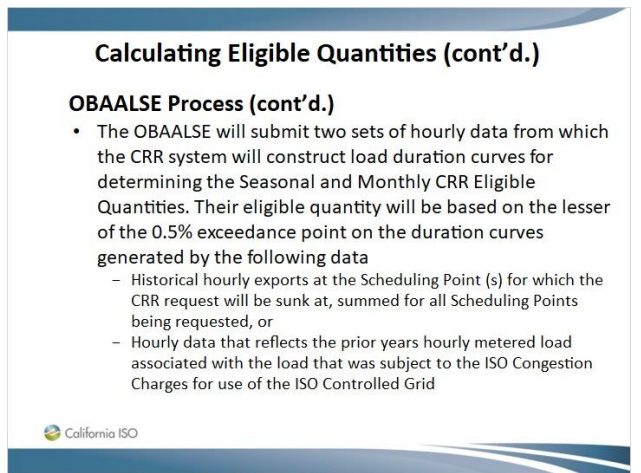

### *1.80 CRR Allocation and Auction – Annual Process*

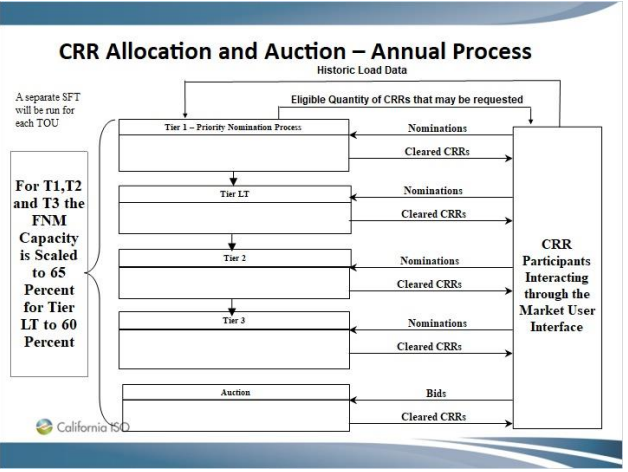

### *1.81 CRR Allocation – Annual Tiered Process*

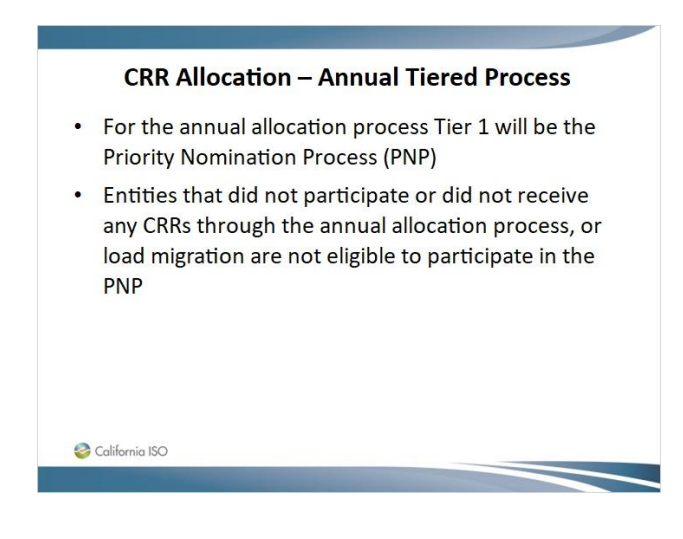

### *1.82 CRR Allocation – Annual Tiered Process (cont.)*

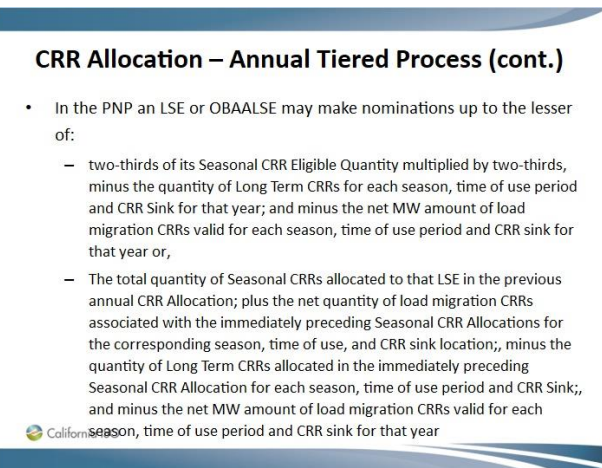

#### *1.83 CRR Allocation – Annual Tiered Process (cont.)*

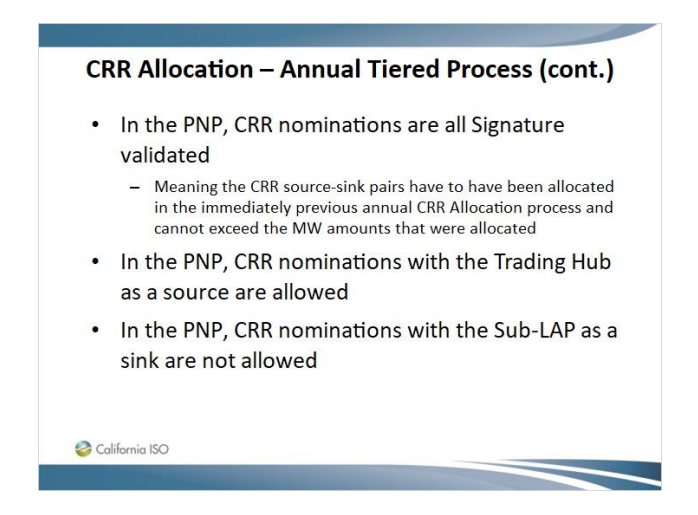

#### *1.84 CRR Allocation – Annual Tiered Process (cont.)*

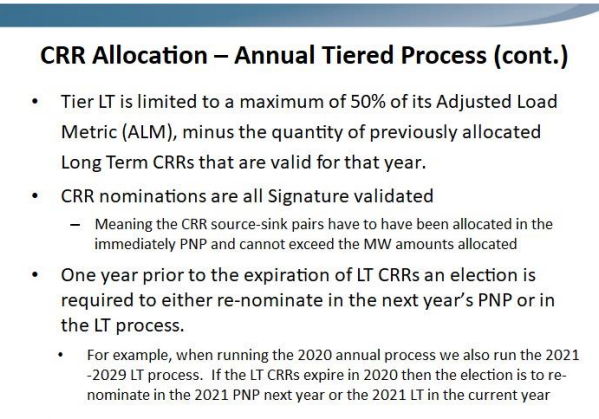

California ISO

#### *1.85 CRR Allocation – Annual Tiered Process (cont.)*

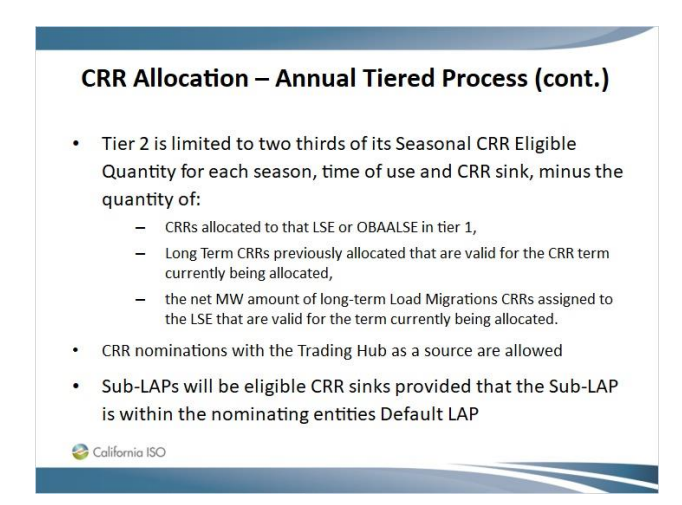

#### *1.86 CRR Allocation – Annual Tiered Process (cont.)*

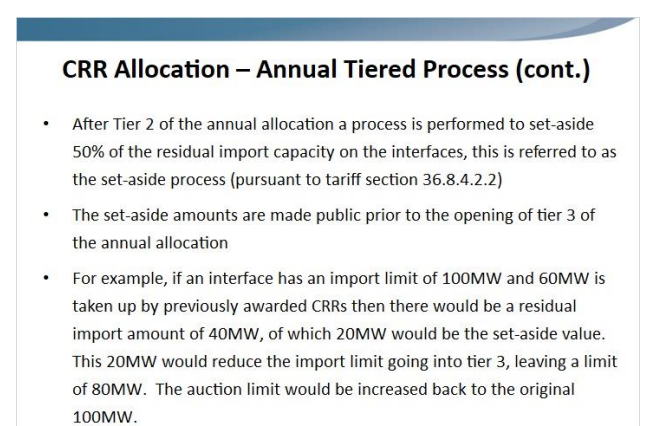

California ISO

#### *1.87 CRR Allocation – Annual Tiered Process (cont.)*

#### **CRR Allocation - Annual Tiered Process (cont.)**

- An LSE in Tier 3 is limited to 100% of its Seasonal CRR Eligible Quantity for each season, time of use and CRR sink, minus quantity of:
	- Any Tier 1 and 2 allocated CRRs,
	- Long Term CRRs previously allocated that are valid for the CRR term currently being allocated,
	- the net MW amount of long-term Load Migration CRRs assigned to the LSE that are valid for the term currently being allocated.
- CRR nominations with the Trading Hub as a source are allowed
- Sub-LAPs will be eligible CRR sinks provided that the
- <sup>2</sup> Sub-LAP is within the nominating entities Default LAP

#### *1.88 CRR Allocation and Auction – Monthly Timeline*

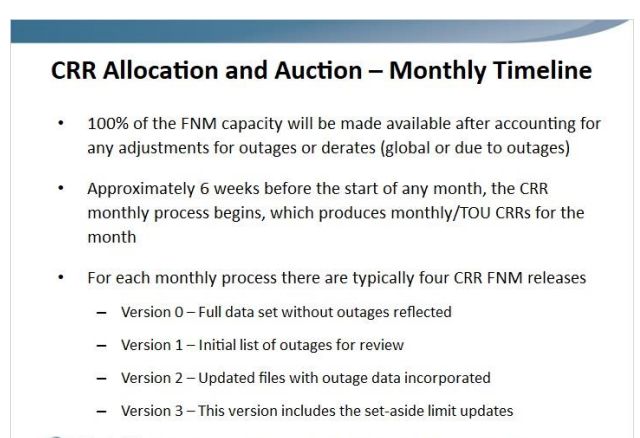

Colifrie monthly process is illustrated in the monthly process figure

#### *1.89 CRR Allocation and Auction – Monthly Process*

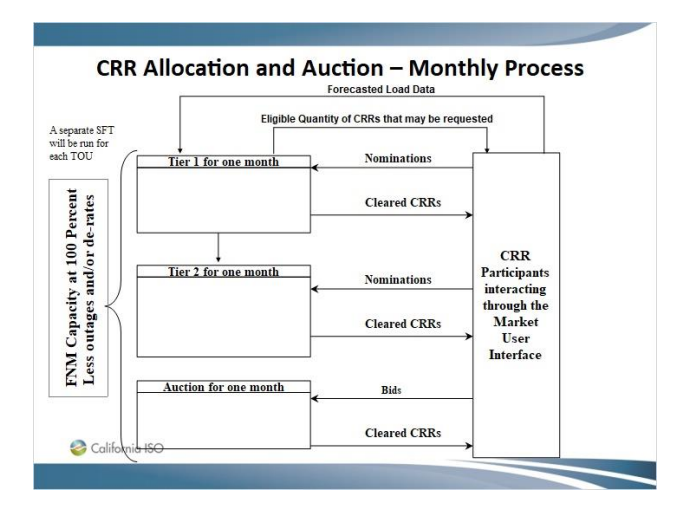

#### *1.90 CRR Allocation – Monthly Tiered Process*

#### **CRR Allocation - Monthly Tiered Process**

- In the monthly allocation process there is not a PNP
- In Tier 1 of the monthly allocation LSEs and OBAALSEs can nominate up to 100% of the difference between its Monthly CRR Eligible Quantity and the total of any Seasonal CRRs allocated in the annual CRR Allocation and any holdings of Long Term CRRs that are valid for the month and time of use of the CRRs being nominated
- Trading Hubs are allowed as sources
- Sub-LAPs will be eligible CRR sinks provided that the Sub- $\bullet$ LAP is within the nominating entities Default LAP

California ISO

#### *1.91 CRR Allocation – Monthly Tiered Process (cont.)*

#### **CRR Allocation - Monthly Tiered Process (cont.)**

- In Tier 2 of the monthly allocation LSEs and OBAALSEs can nominate up to 100% of the difference between its Monthly CRR Eligible Quantity and the total of any Seasonal CRRs allocated in the annual CRR Allocation and any holdings of Long Term CRRS that are valid for the month and time of use of the CRRs being nominated minus the number on Monthly CRRs allocated in Tier 1
- Trading Hubs are allowed as sources
- Sub-LAPs will be eligible CRR Sinks provided the Sub-LAP is within the entities Default Lap

California ISO

#### *1.92 CRR Allocation – Monthly Tiered Process (cont.)*

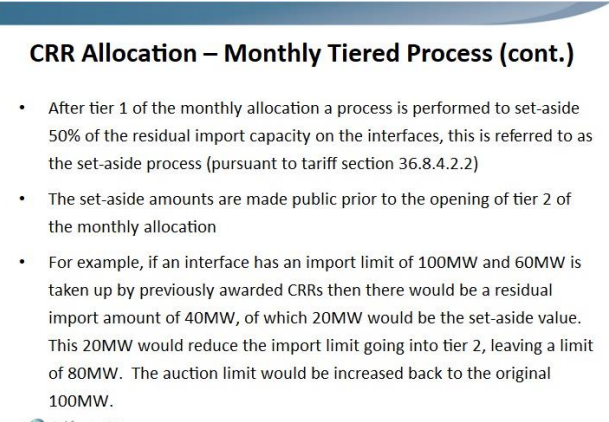

California ISO

#### *1.93 TOR and ETC Modeling*

#### **TOR and ETC Modeling**

- There are two basic types of transmission rights that the ISO models through the CRR process
	- Transmission Ownership Rights (TORs)
	- Existing Transmission Contracts (ETCs)
- These rights are defined through the Transmission Rights Transmission Curtailment (TRTC) procedures
- When the ISO models these rights the intent is to remove capacity, which has a "perfect hedge", so that CRRs are not allocated or auctioned on this capacity
- The ISO holds these CRRs not the rights holder California ISO

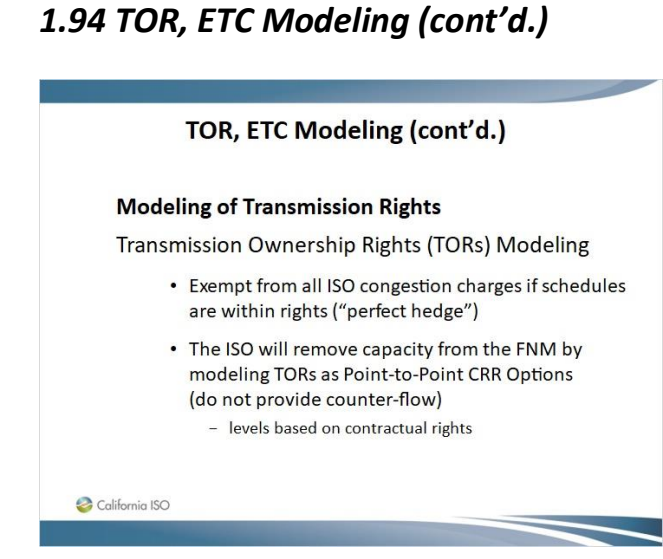

# *1.95 TOR, ETC Modeling (cont.)*

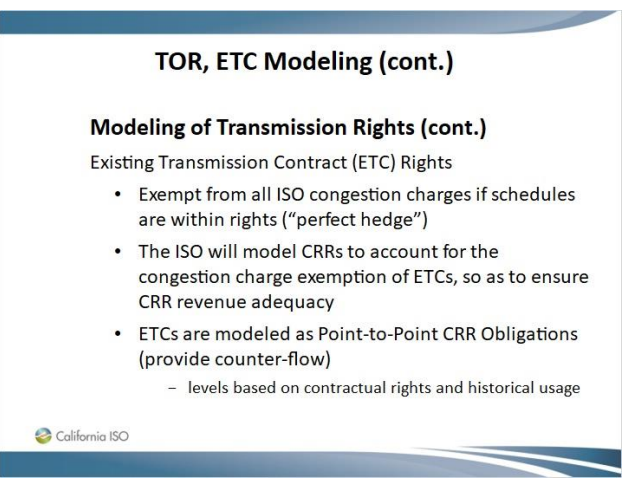

# *1.96 Load Migration*

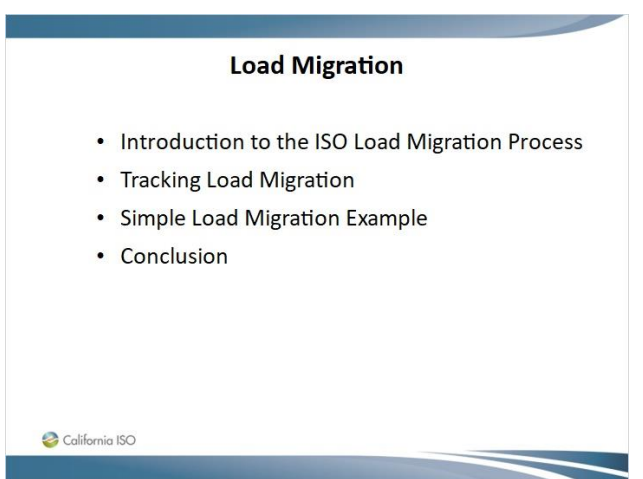

a de

#### *1.97 Introduction to Load Migration*

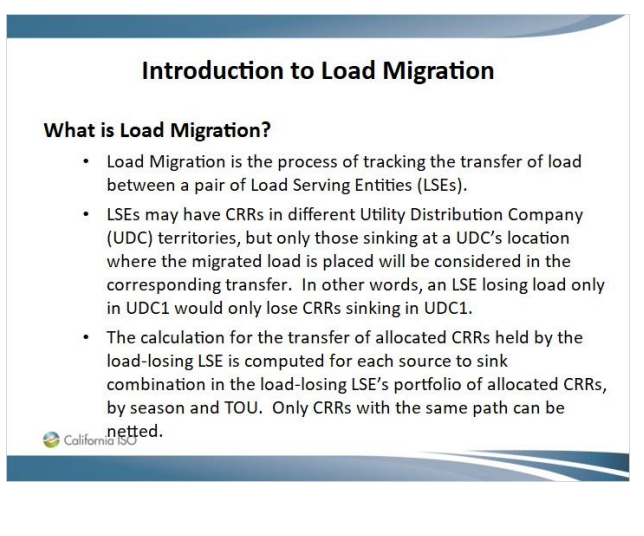

#### *1.98 Introduction to Load Migration (cont'd.)*

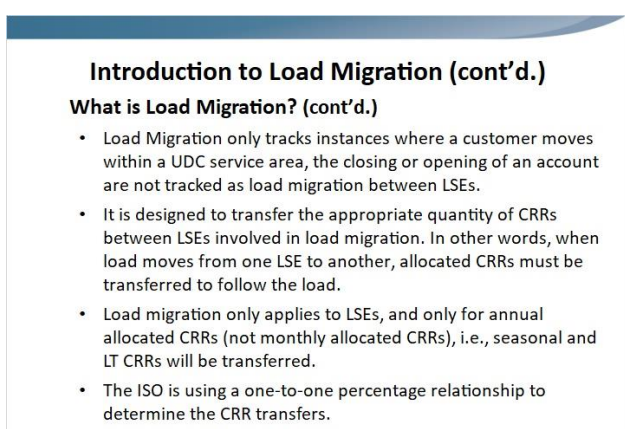

California ISO

#### *1.99 Tracking Load Migration*

#### **Tracking Load Migration**

- The ISO will receive monthly records from each UDC reflecting transfer of customers between LSEs.
- UDCs are required to submit data in three different files, usually on the 20<sup>th</sup> of each month.
	- Direct Access Service Request (DASR) summary files containing the information about the net positive number of end-use customers per customer class transferring from one LSE to another LSE.
	- Number of customers (in each customer class) of each LSE doing business in their territories.
	- Average consumption rates for each customer class (once a year,  $\overline{a}$ each July).

California ISO

### *1.100 Tracking Load Migration (cont'd.)*

#### **Tracking Load Migration (cont'd.)** Load Migration adjustment process is on a monthly  $\bullet$ basis • The Load Migration Tool (LMT) calculations for CRR transfers usually take place on the 20<sup>th</sup> of each month for the transactions reported in the DASR summary records, which have the effective start date as of the first day of the next month.  $\ddot{\phantom{0}}$ The DASR summary records should include the customers completing transfers within the month plus customers which completed transfers prior to the current month but have not been reported in previous DASR summary records.  $\overline{\mathcal{L}}$  Cal ornia ISO

#### *1.101 Tracking Load Migration (cont'd.)*

#### Tracking Load Migration (cont'd.)

- The effective start date is the effective start date for the CRR transfer, which is the first day of the next month.
- For example, for a file to be submitted on April 20<sup>th</sup> for May 2012 CRR monthly process, the number of customers will include the customers completing transfers between April 1st and April 20th, (some cut-off determined by the UDC to submit by April 20th) 2012 (inclusive), plus customers which completed transfers before April 1st, 2012 but were never reported in previous DASR summary records. The effective start date will be May 1<sup>st</sup>, 2012  $\Omega$  Colifo

#### *1.102 Simple Load Migration Example*

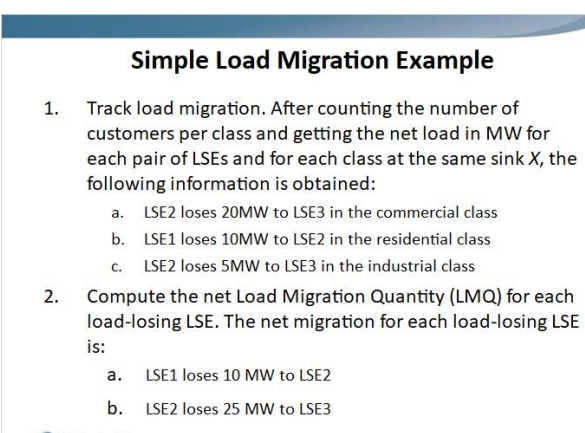

California ISO

# *1.103 Simple Load Migration Example (cont'd.)*

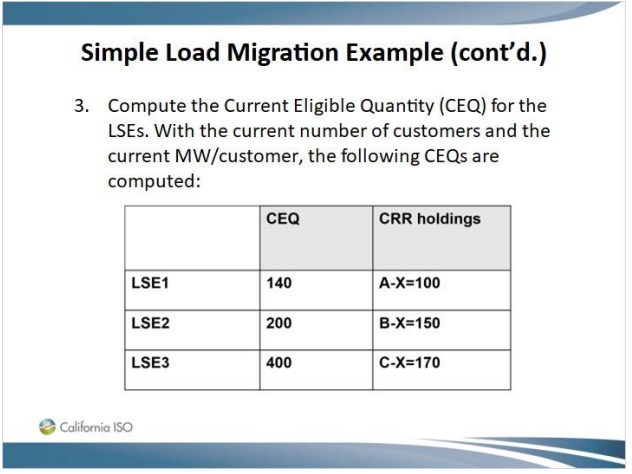

*1.104 Simple Load Migration Example (cont'd.)*

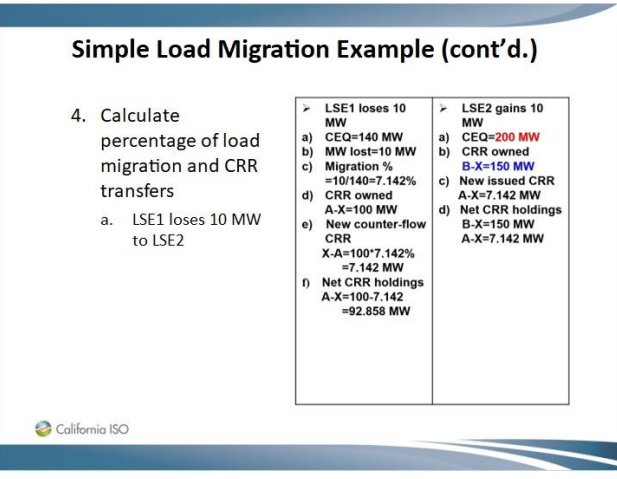

*1.105 Simple Load Migration Example (cont'd.)*

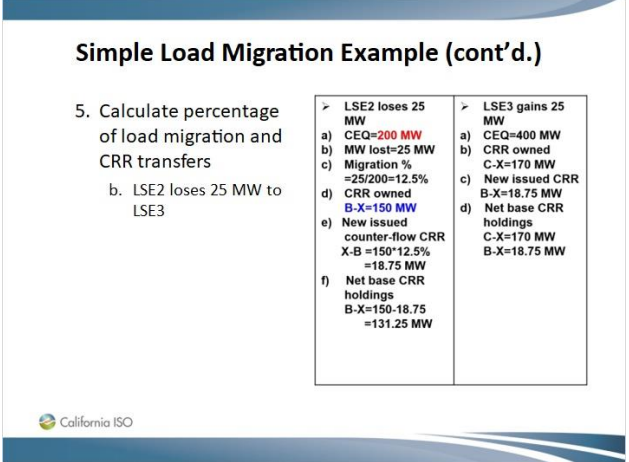

*1.106 Simple Load Migration Example (cont'd.)*

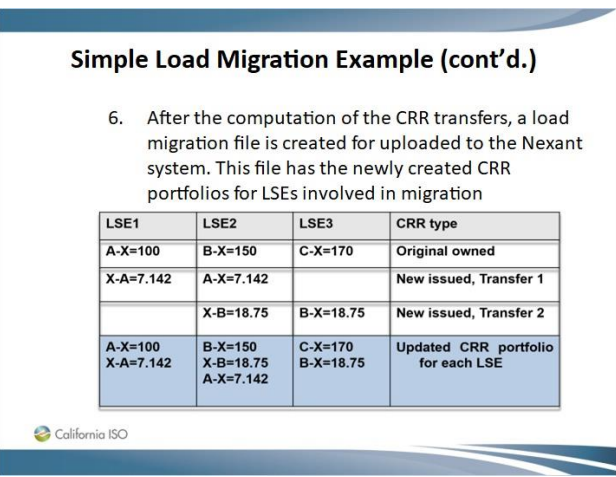

#### *1.107 Load Migration - Conclusion*

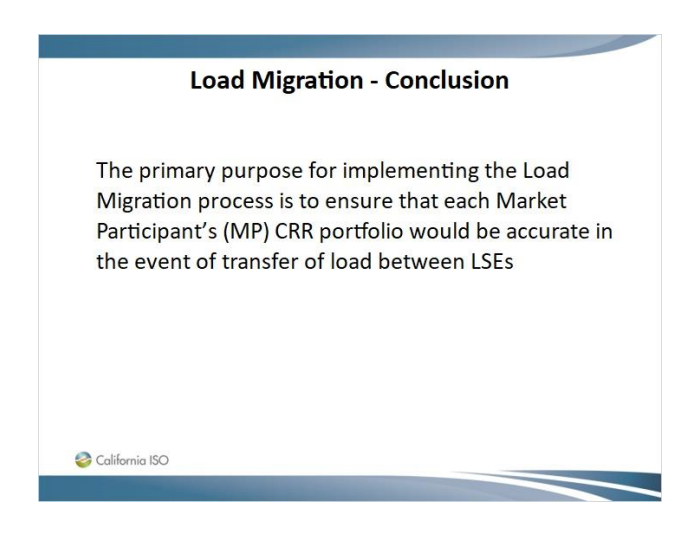

#### *1.108 Section 3 – QUESTIONS ?*

## **Section 3 - QUESTIONS ? CRR Allocation Overview** · General timeline • Eligibility to Participate • Calculating Eligible Quantities • CRR Allocation and Auction - Annual Processes • CRR Allocation and Auction - Monthly Processes • TOR and ETC Modeling • Load Migration California ISO

Published by Articulate® Storyline www.articulate.com

#### *1.109 Section 4 – CRR Auction*

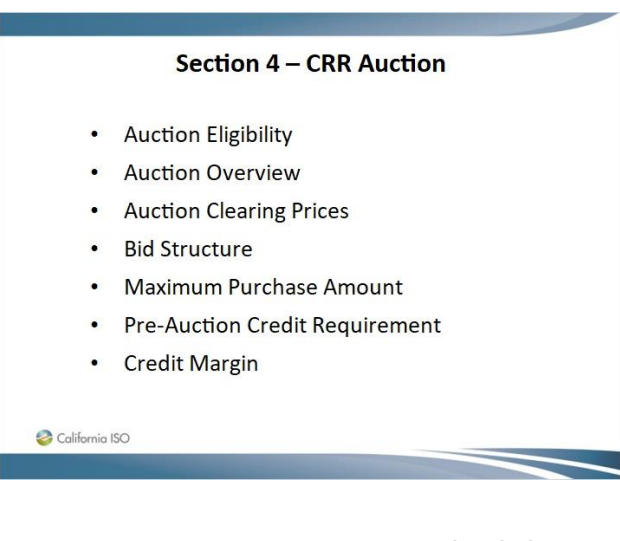

#### *1.110 CRR Auction: Auction Eligibility*

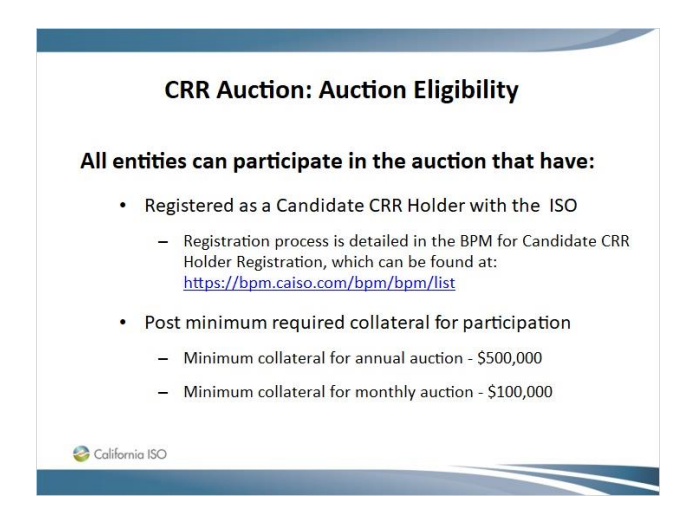

#### *1.111 CRR Auction: Auction Overview*

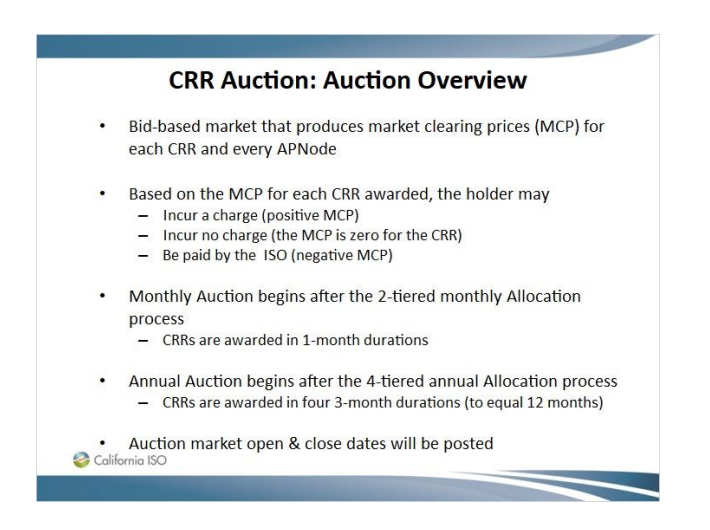

### *1.112 CRR Auction: Auction Overview (cont'd.)*

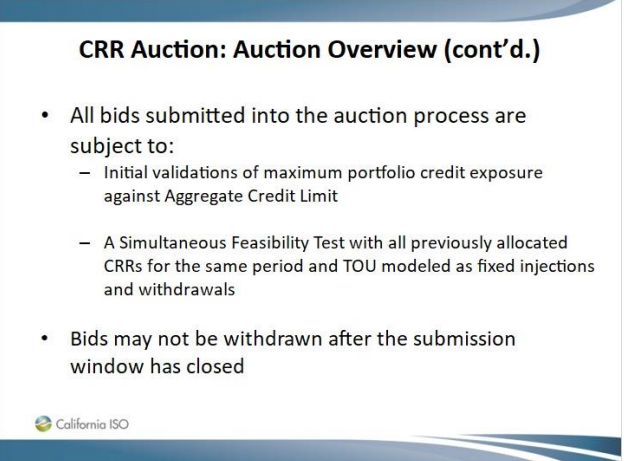

#### **CRR Auction: Auction Overview (cont'd.)** Allowable CRR Auction Sources & Sinks **SINK LOCATIONS**  $LAP$ GEN TH SP GEN  $\mathsf X$  $\mathsf{X}% _{0}^{\prime}=\mathsf{X}_{0}^{\prime}$  $\mathsf X$ SOURCE<br>LOCATIONS TH  $\mathsf X$ X SP X  $\overline{X}$ LAP Includes DLAPs, Sub-LAPs, MSS LAPs, CLAPs GEN Generator PNode and APNode locations TH. The three trading hub locations  $SP$ Scheduling Points associated with interfaces/Ties California ISO

# *1.113 CRR Auction: Auction Overview (cont'd.)*

*1.114 CRR Auction: Auction Clearing Prices*

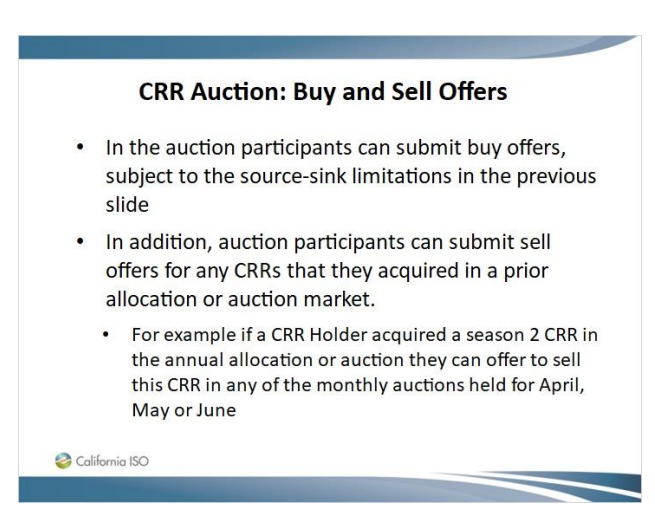

#### *1.115 CRR Auction: Auction Clearing Prices*

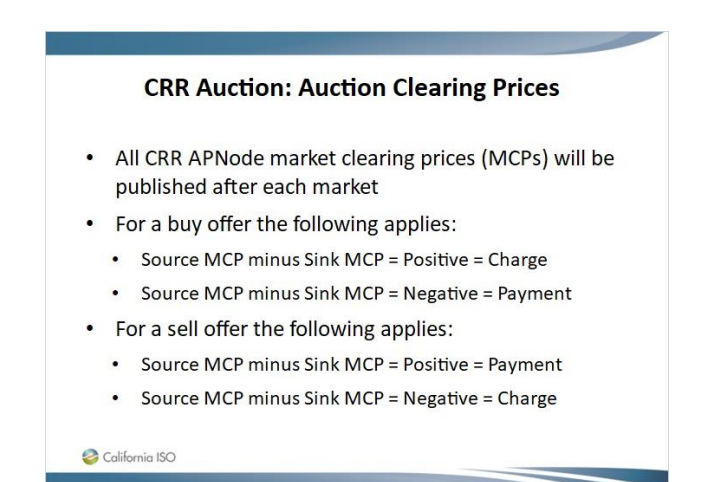

#### *1.116 CRR Auction: Bid Structure*

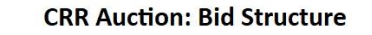

- Bid must contain:
	- The associated season/month and time-of-use period
	- The associated CRR Source and CRR Sink
- All CRR bids are piecewise linear
- MW portion must be greater than or equal to zero and denominated in thousandths of MW
- CRR bid price input in \$/MW (per month or season)
	- Price may be negative
	- The first MW quantity used in the bid must be 0
	- The second MW quantity must be greater than 0

California ISO

### *1.117 CRR Auction: Bid Structure (cont'd.)*

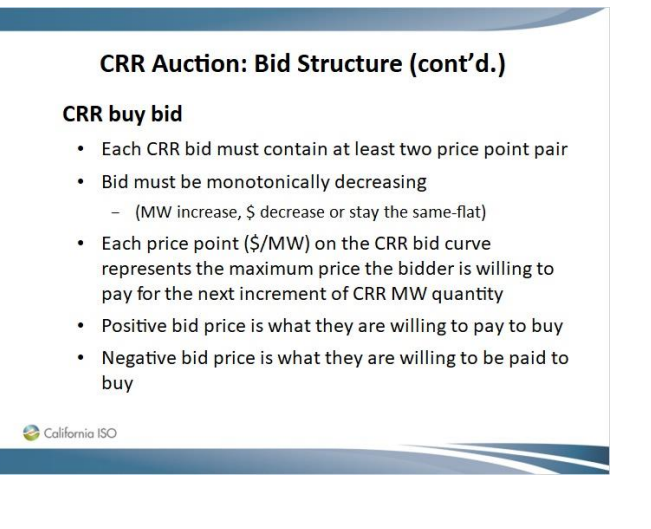

#### *1.118 CRR Auction: Bid Structure (cont'd.)*

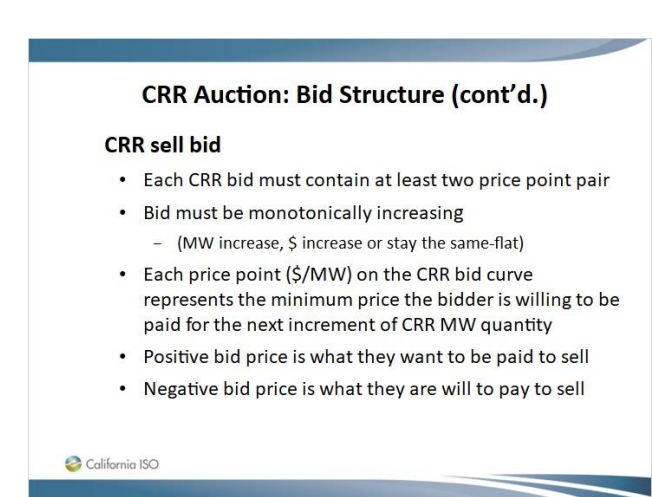

#### *1.119 CRR Auction: Maximum Purchase Amount*

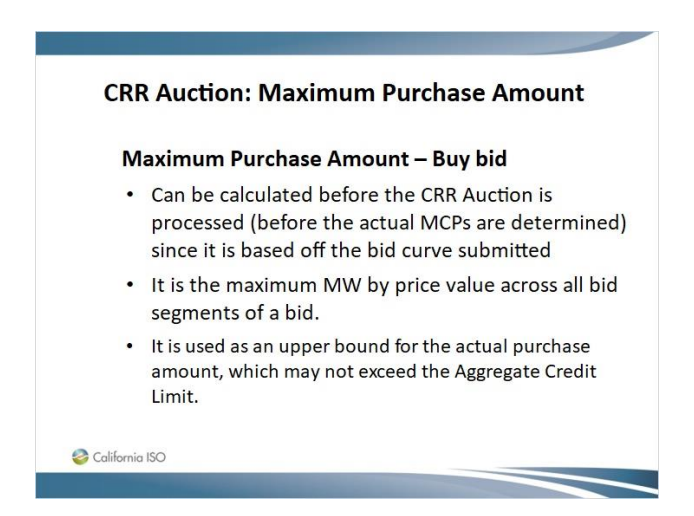

#### *1.120 CRR Auction: Maximum Purchase Amount*

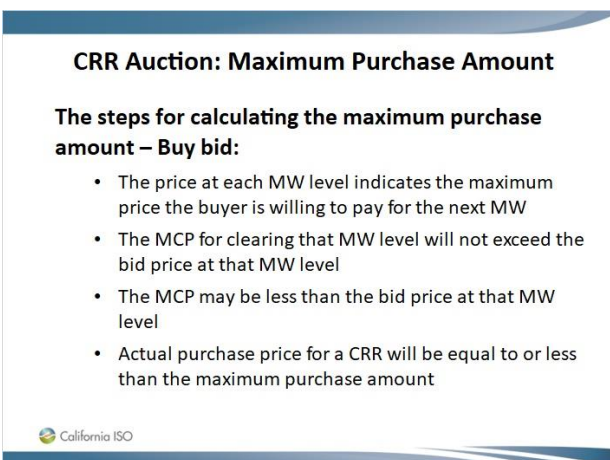

#### *1.121 CRR Auction: Maximum Purchase Amount*

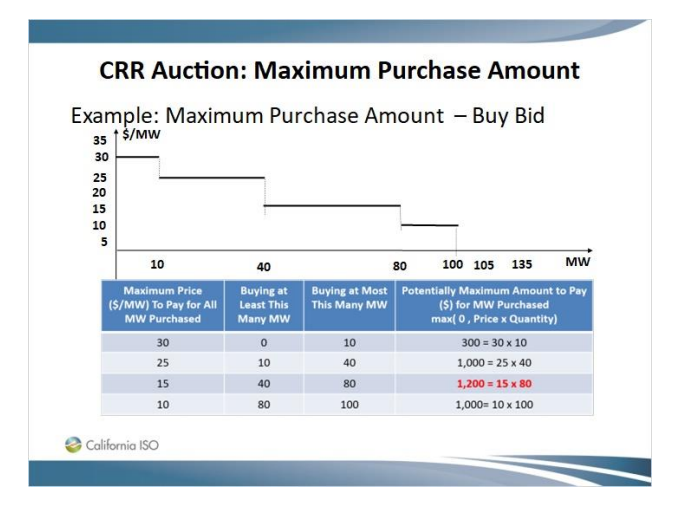

#### *1.122 CRR Auction: Maximum Purchase Amount*

#### **CRR Auction: Collateral required for Sell Offers**

- Sell offers at a positive price have no collateral requirement since the seller wants to be paid
- Sell offers at a negative price will require collateral up to the maximum amount the seller is willing to pay.
- The price at each MW level indicates the minimum price the seller is willing to be paid for the next MW
- The MCP for clearing that MW level will not be less than the bid price at that MW level
- The MCP may be more than the bid price at that MW level
- Actual sales price for a CRR will be equal to or less than the maximum purchase amount
- $\ddot{\mathbf{z}}$ Credit margin is not considered for sell offers

#### *1.123 CRR Auction: Pre-Auction Credit Requirement*

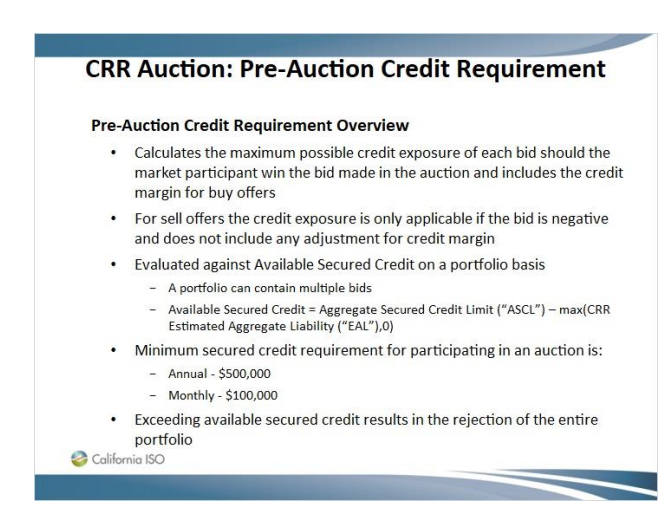

#### *1.124 CRR Auction: Pre-Auction Credit Requirement*

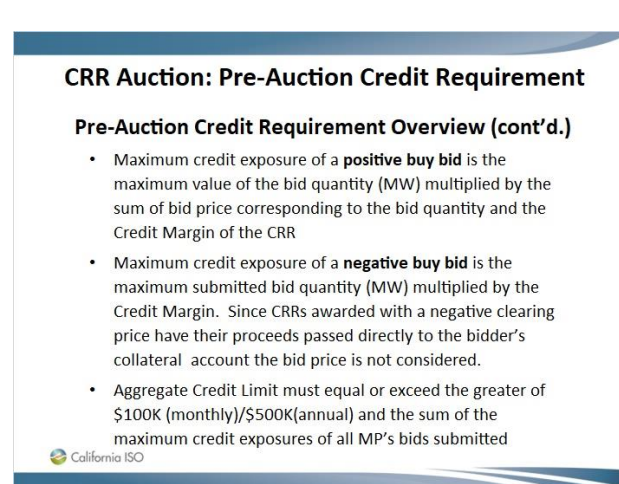

Published by Articulate® Storyline www.articulate.com

#### *1.125 CRR Auction: Pre-Auction Credit Requirement*

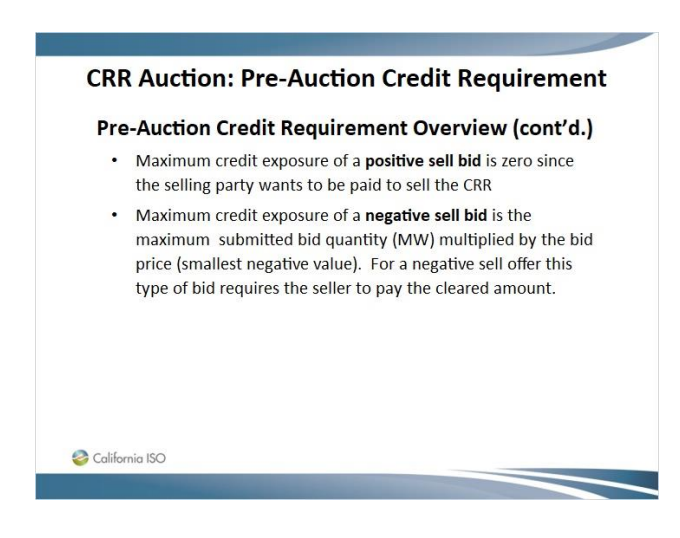

#### *1.126 CRR Auction: Pre-Auction Credit Requirement*

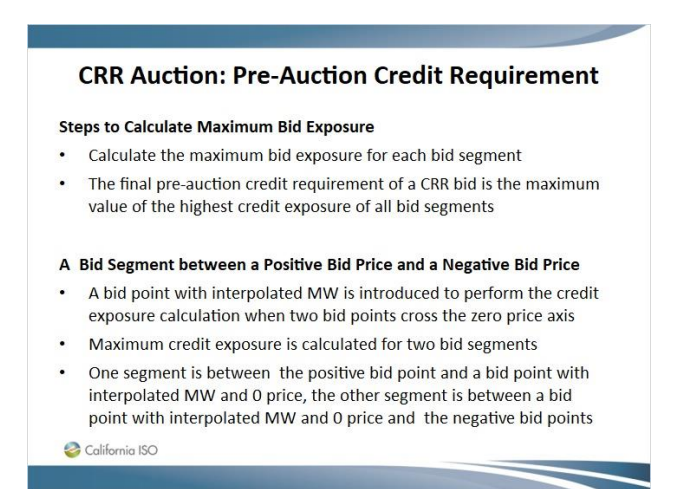

#### *1.127 CRR Auction: Credit Margin*

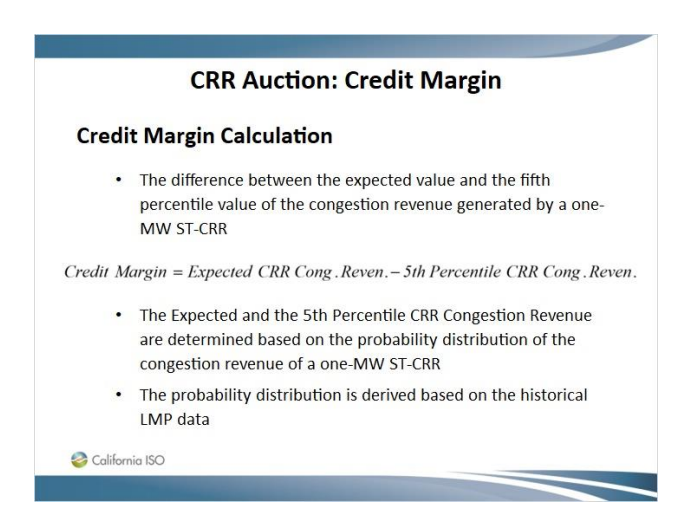

#### *1.128 CRR Auction: Credit Margin*

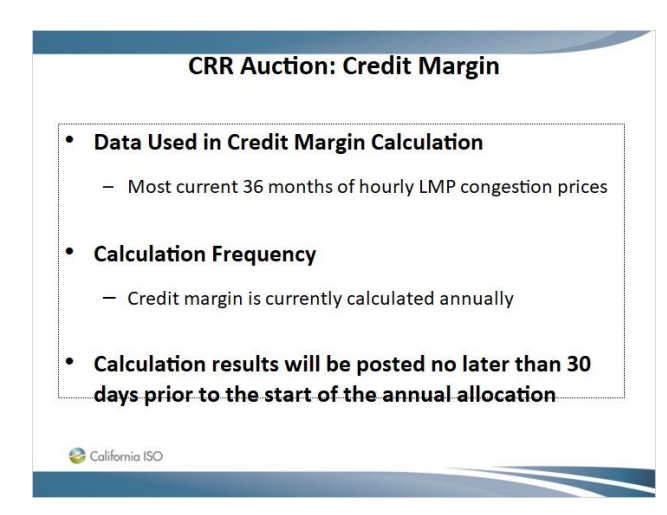

#### *1.129 Section 4 – QUESTIONS ?*

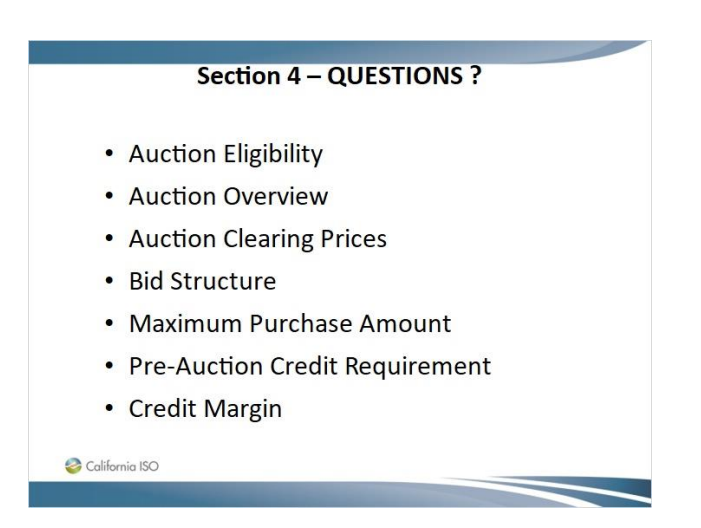

#### *1.130 Section 5 – CRR Holding Requirements*

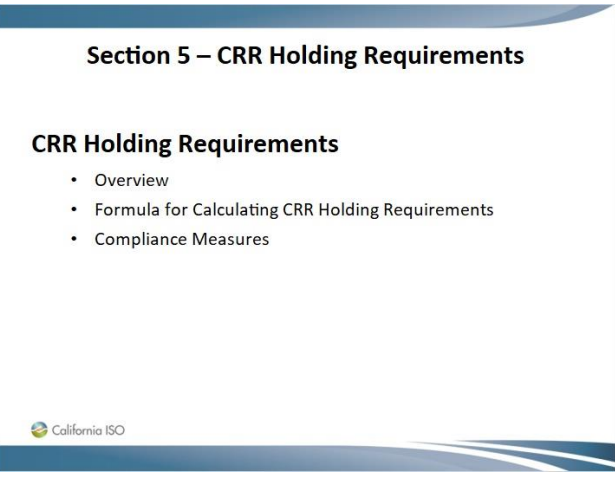

#### *1.131 CRR Holding Requirements: Overview*

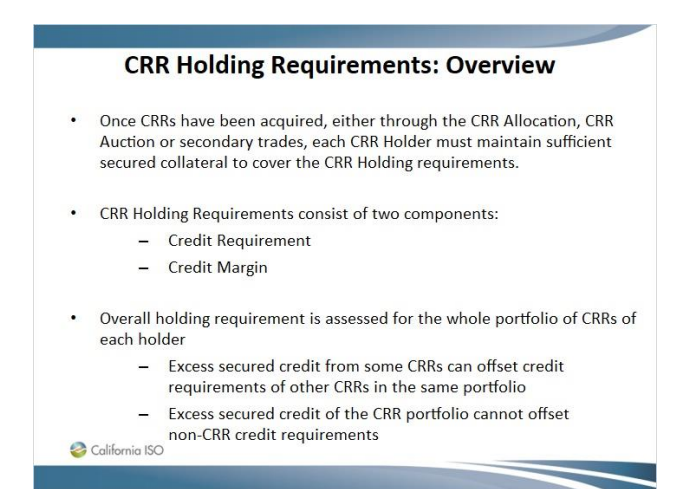

### *1.132 CRR Holding Requirements: Calculation*

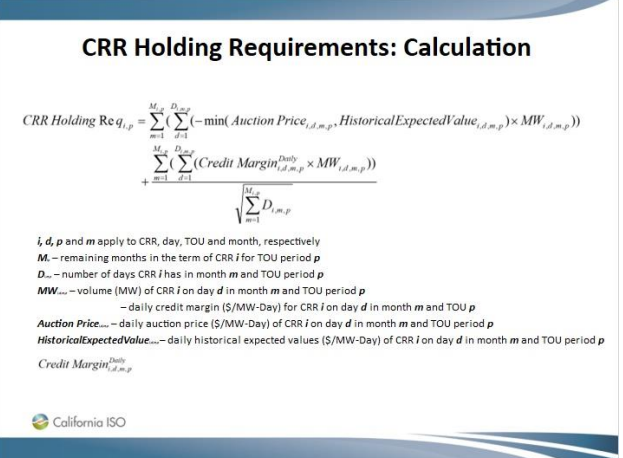

#### *1.133 CRR Holding Requirements: Calculation - Groups*

#### **CRR Holding Requirements: Calculation - Groups CRR Holding Requirements Groups:** - Short Term Auction group = CRRs obtained from annual and monthly Auctions, and SRS trades. **Short-term Allocation group** = (1) CRRs obtained from monthly/seasonal allocation<br>process, (2) load migration CRRs for load transfers of CRRs from seasonal allocations (3)<br>CRRs obtained from long-term allocations which ha  $\sim$ a year. - Long-term Allocation group  $(LTI) = (1)$  CRRs obtained from long-term allocations which<br>have remaining effective periods longer than a year but less than nine years. (2) Load<br>migration CRRs created for load transfer of CRRs - Long-term Allocation group (LT2) = (1) CRRs obtained from long-term allocations which<br>their effective periods have not been started. (2) Load migration CRRs created for load<br>transfer of CRRs originated from markets in th Long-term Allocation group (LT3) = (1) CRRs obtained from long-term allocations which their effective periods have not been started and will be started a year later than long-term allocations in LT2. (2) Load migration CRRs created for load transfer of CRRs originated from markets in the LT3 group. markets in the LT3 group.<br>
Financial group tracks only the selling of annual allocated CRRs, including CRRs from load<br>
Colifornia iSO<br>
Colifornia iSO

#### *1.134 CRR Holding Requirements: Calculation - Groups*

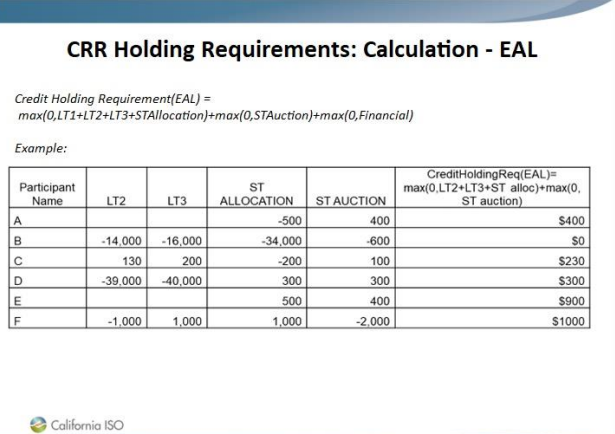

Published by Articulate® Storyline www.articulate.com

#### *1.135 CRR Holding Requirements: Compliance Measures*

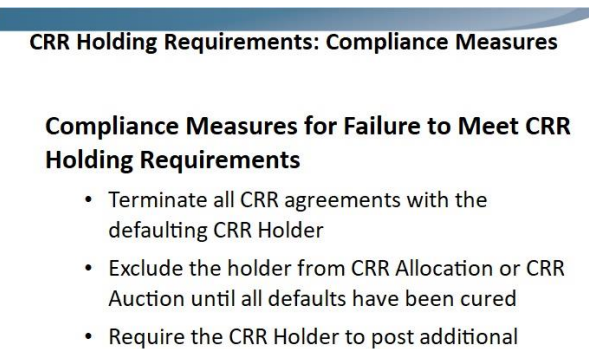

**Financial Security Amount for future** participation

California ISO

#### *1.136 Section 5 – QUESTIONS ?*

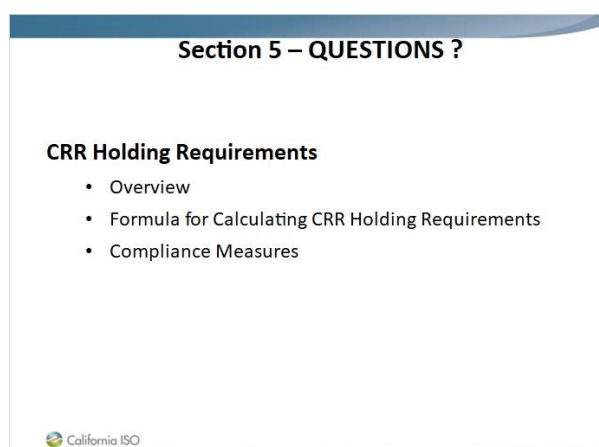

#### *1.137 Section 6 – Secondary Registration System*

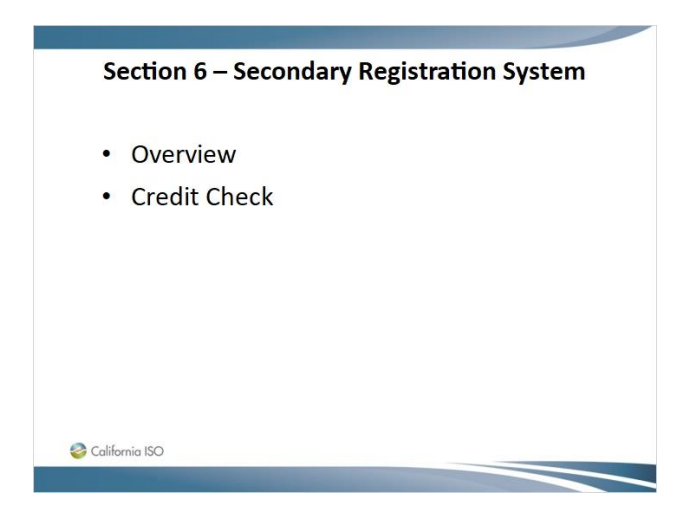

#### *1.138 Secondary Registration System - Overview*

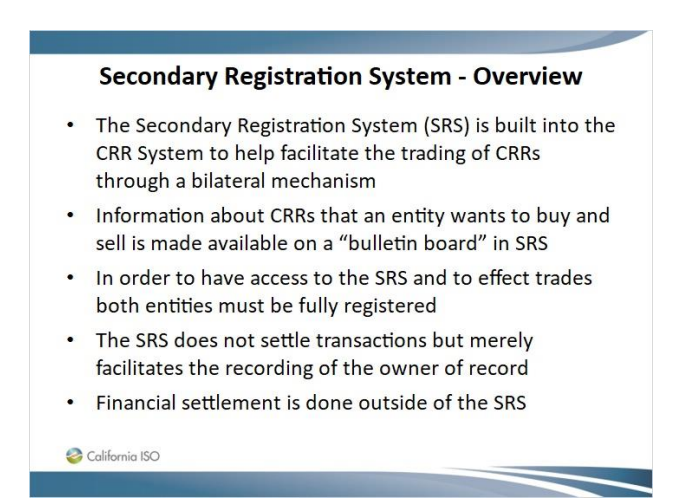

#### *1.139 Secondary Registration System – Credit Check*

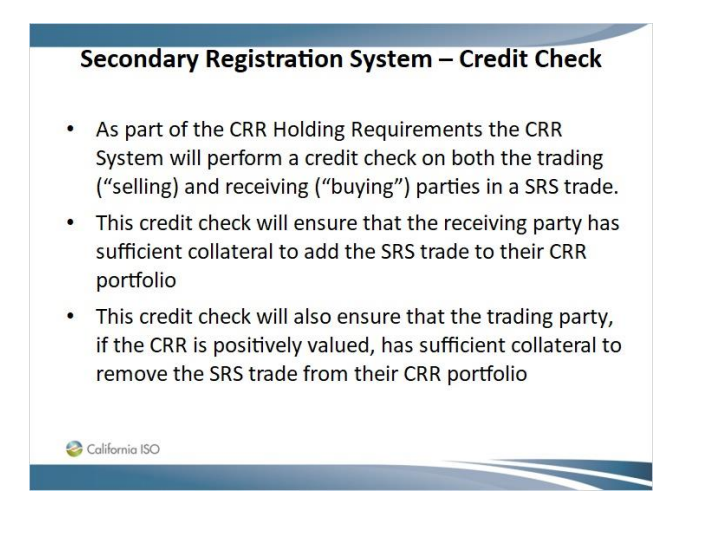

#### *1.140 Section 6 – QUESTIONS ?*

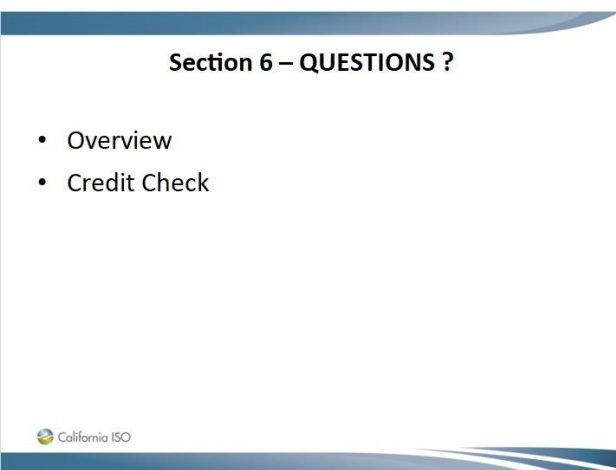

#### *1.141 Section 7 – CRR Related Grid Management Charges*

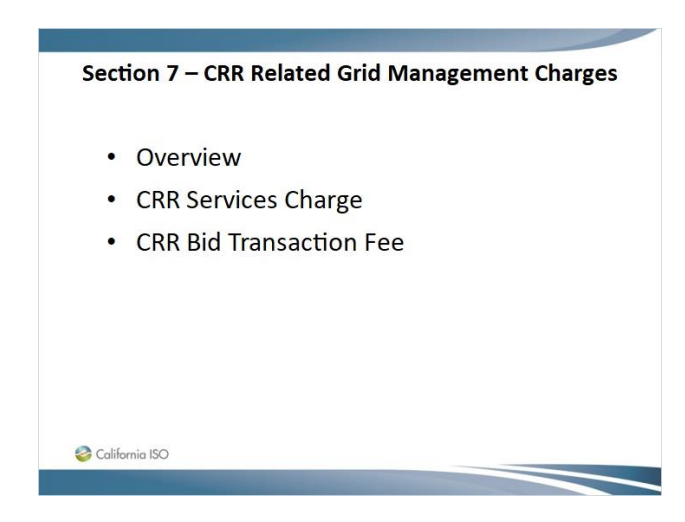

### *1.142 CRR Related Grid Management Charges*

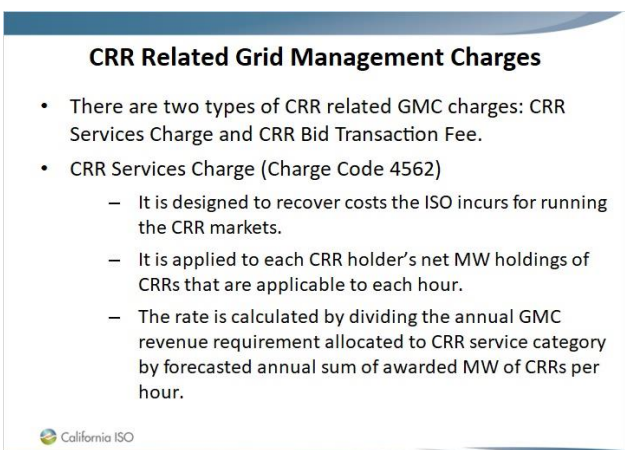

# *1.143 CRR Related Grid Management Charges*

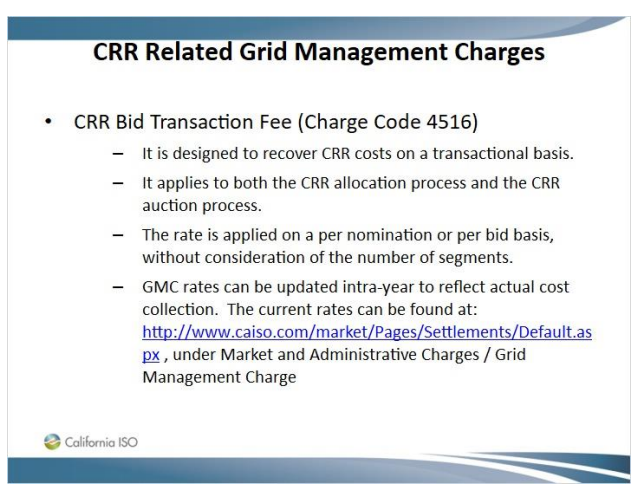

## *1.144 Section 7 – Questions*

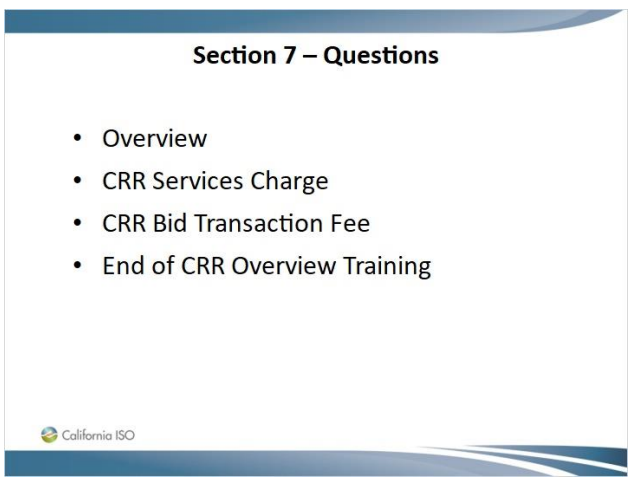
## *1.145 End - Thank You*

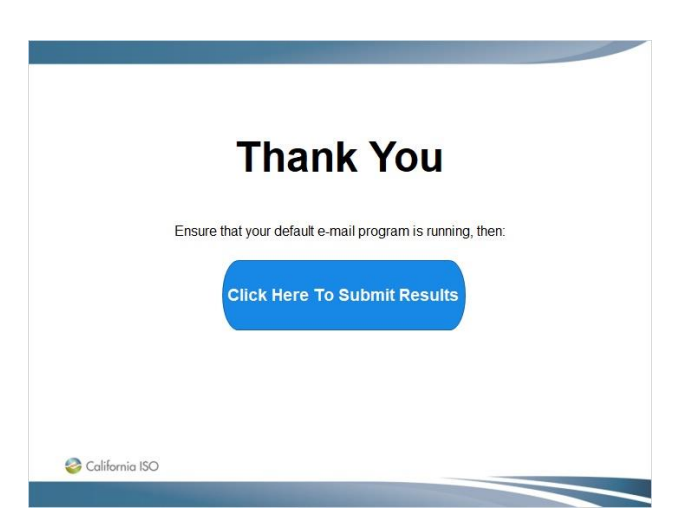